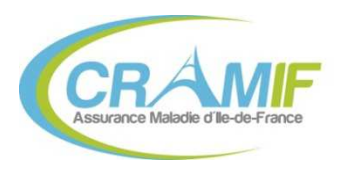

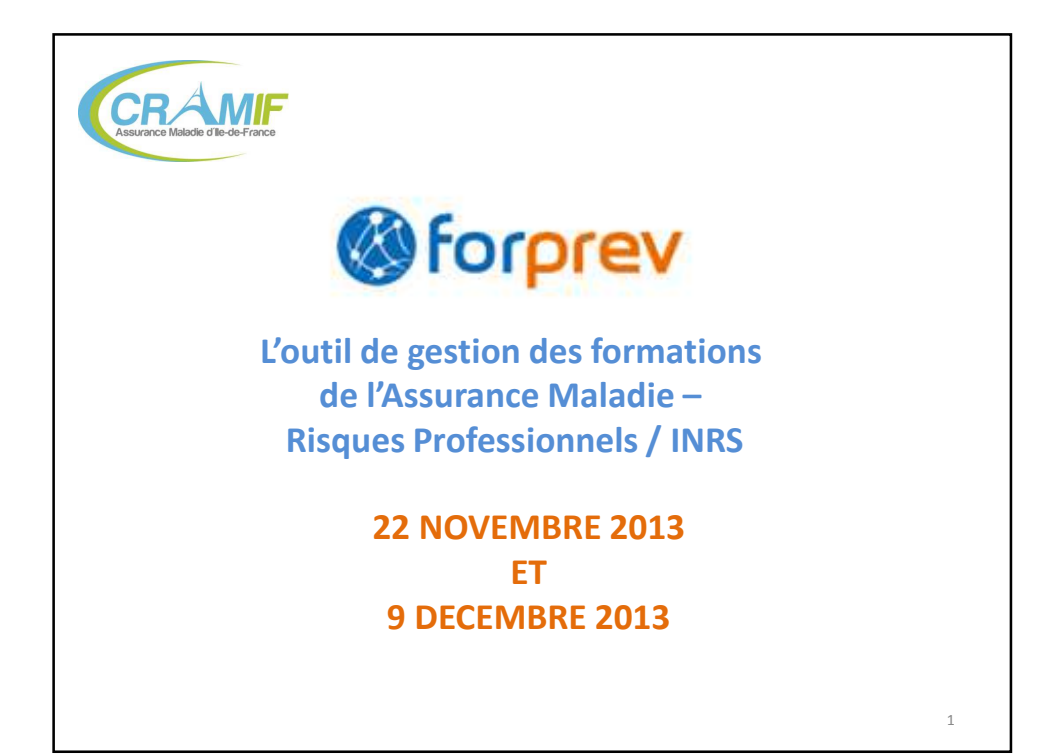

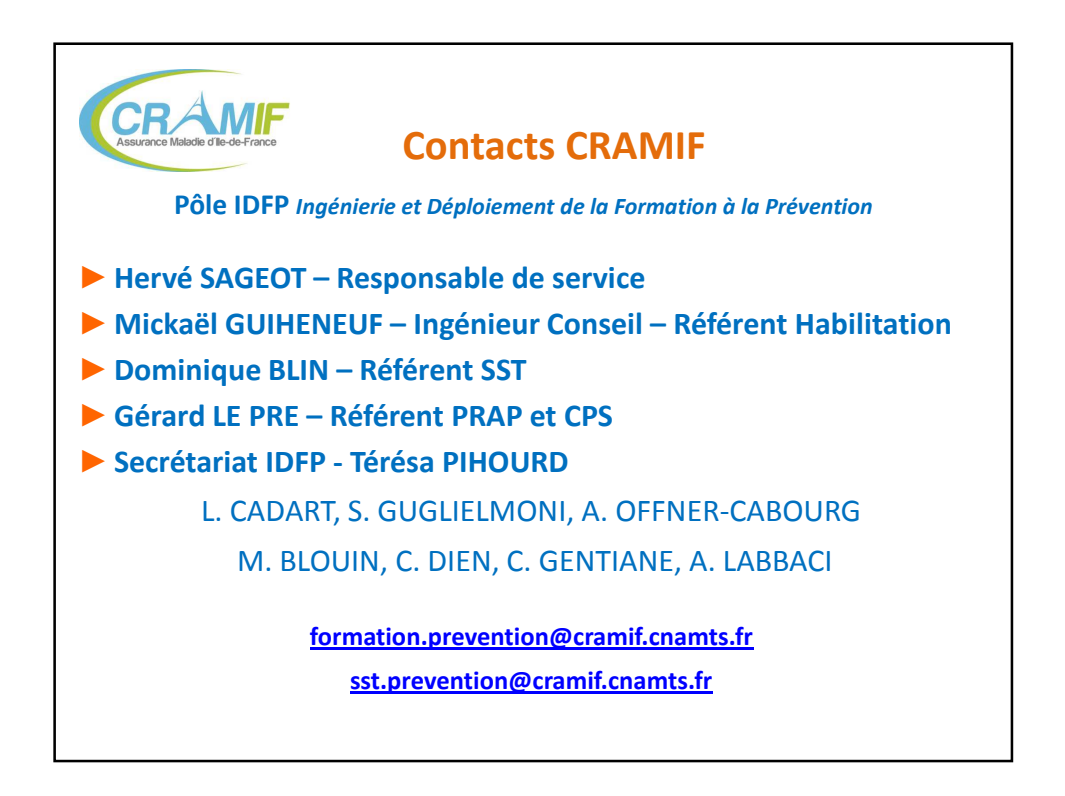

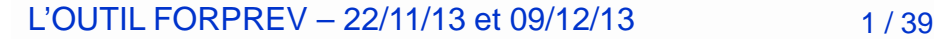

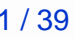

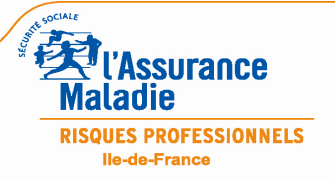

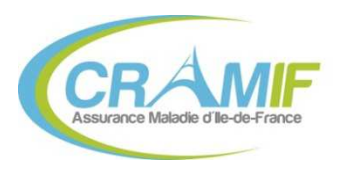

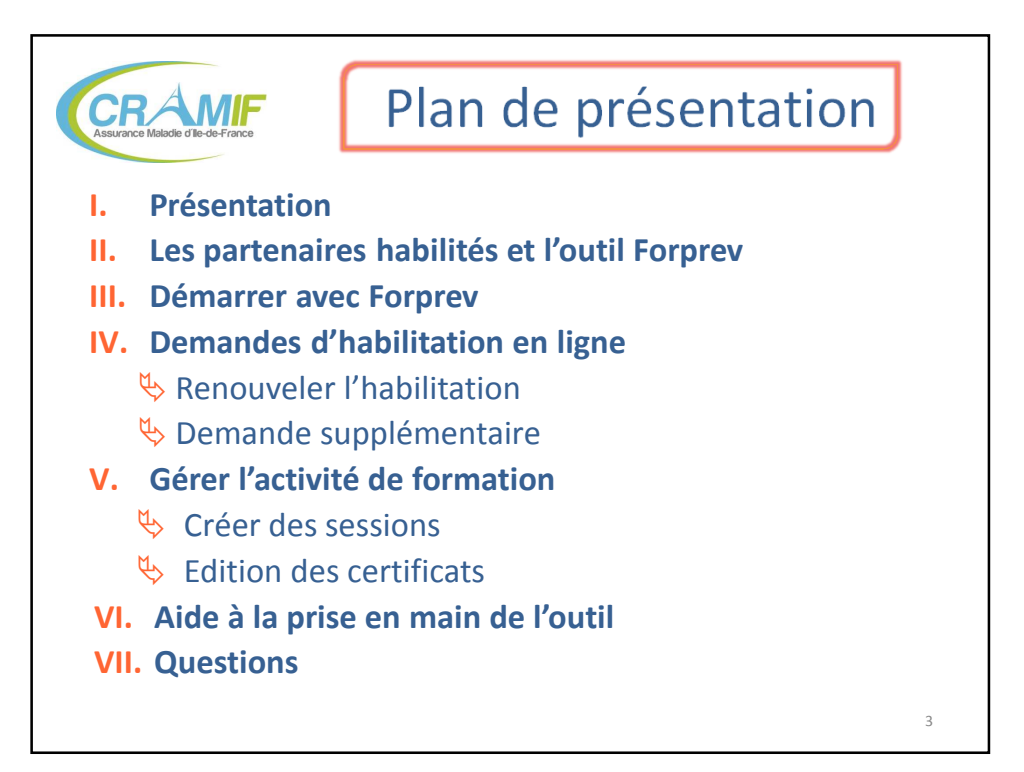

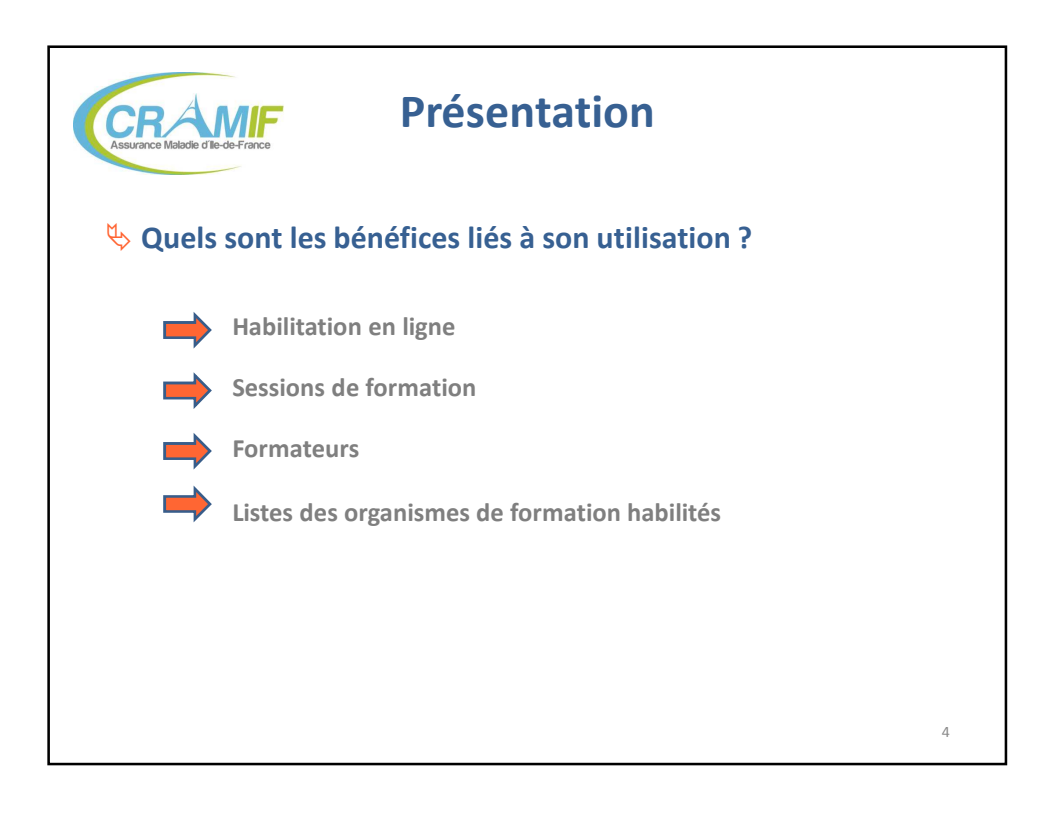

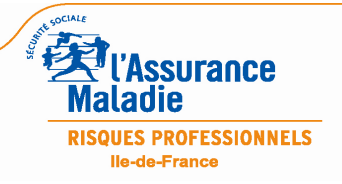

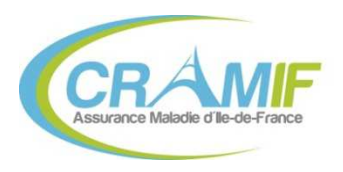

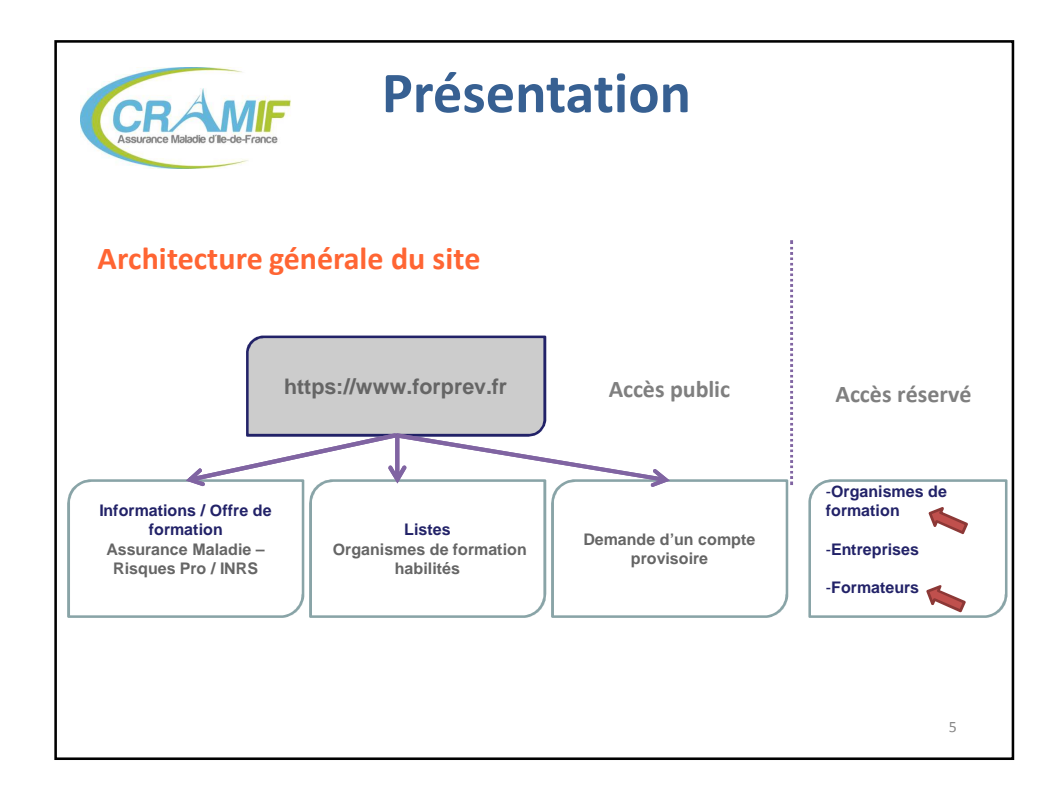

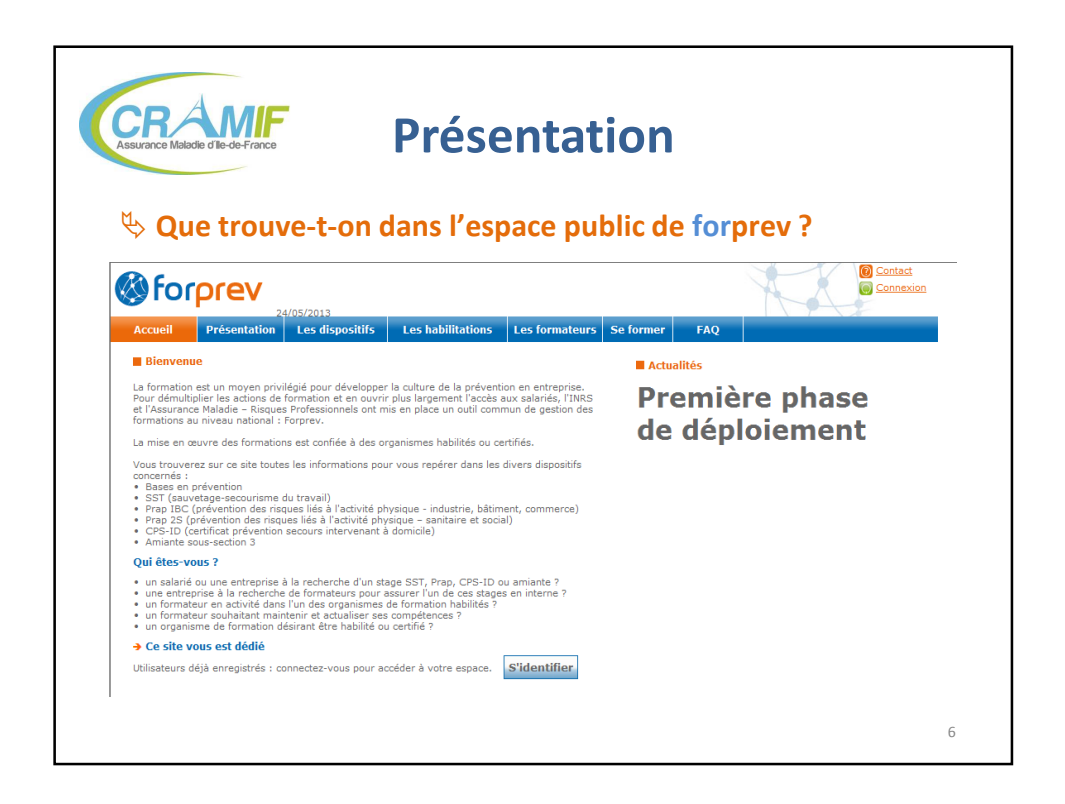

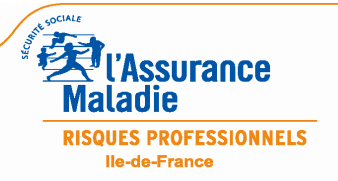

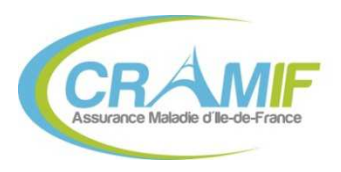

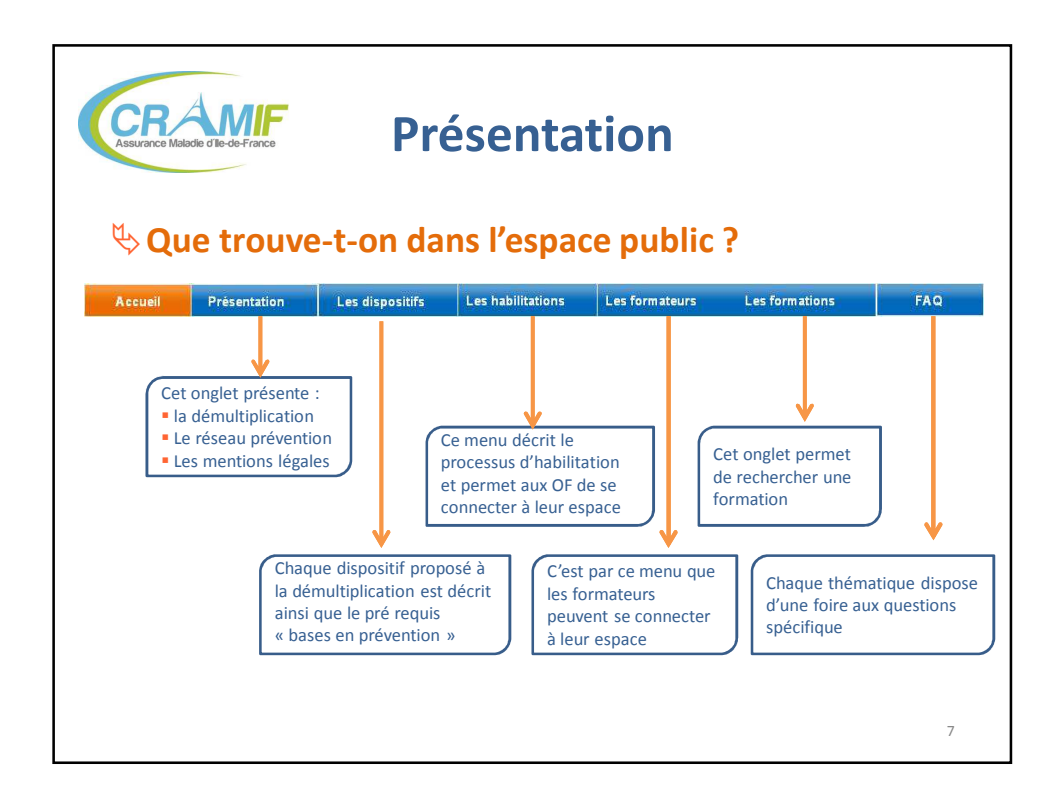

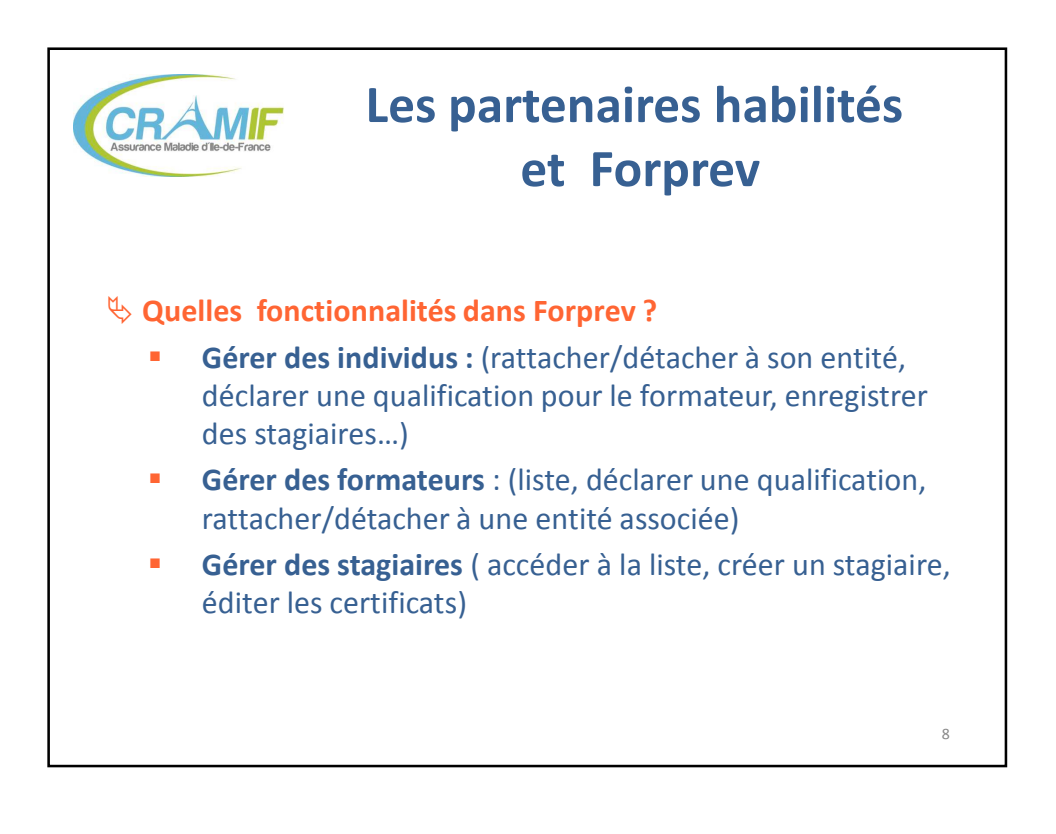

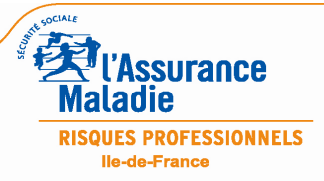

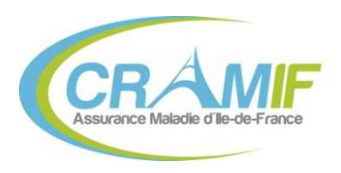

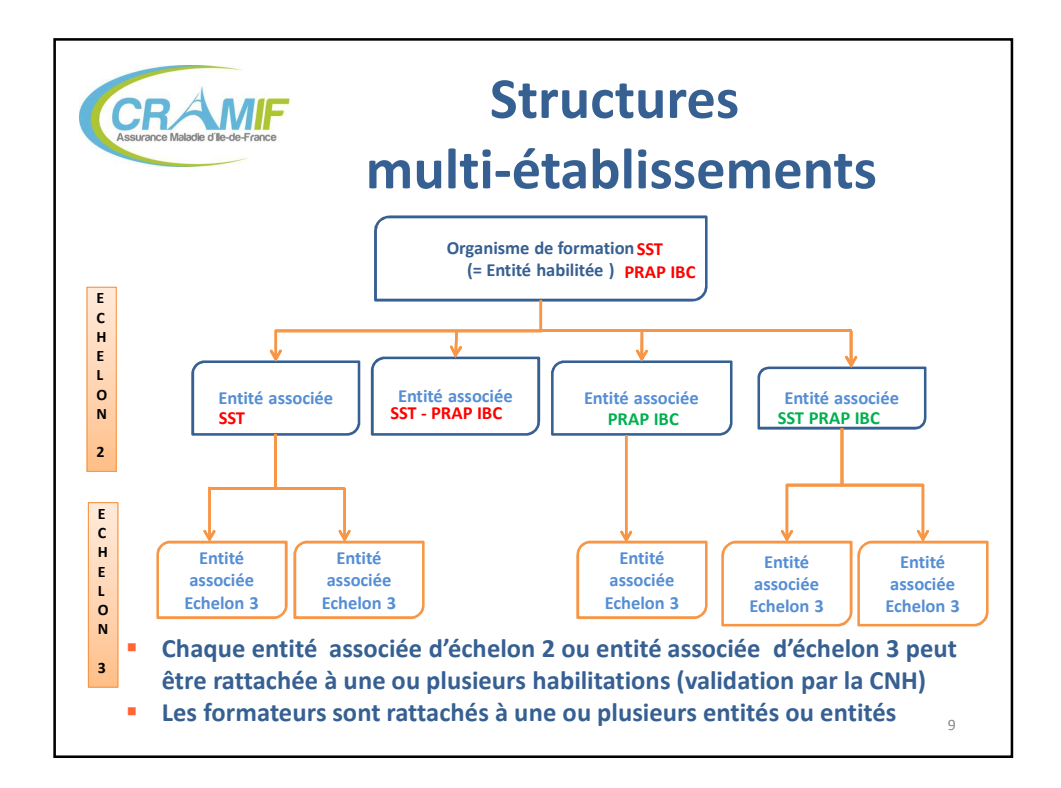

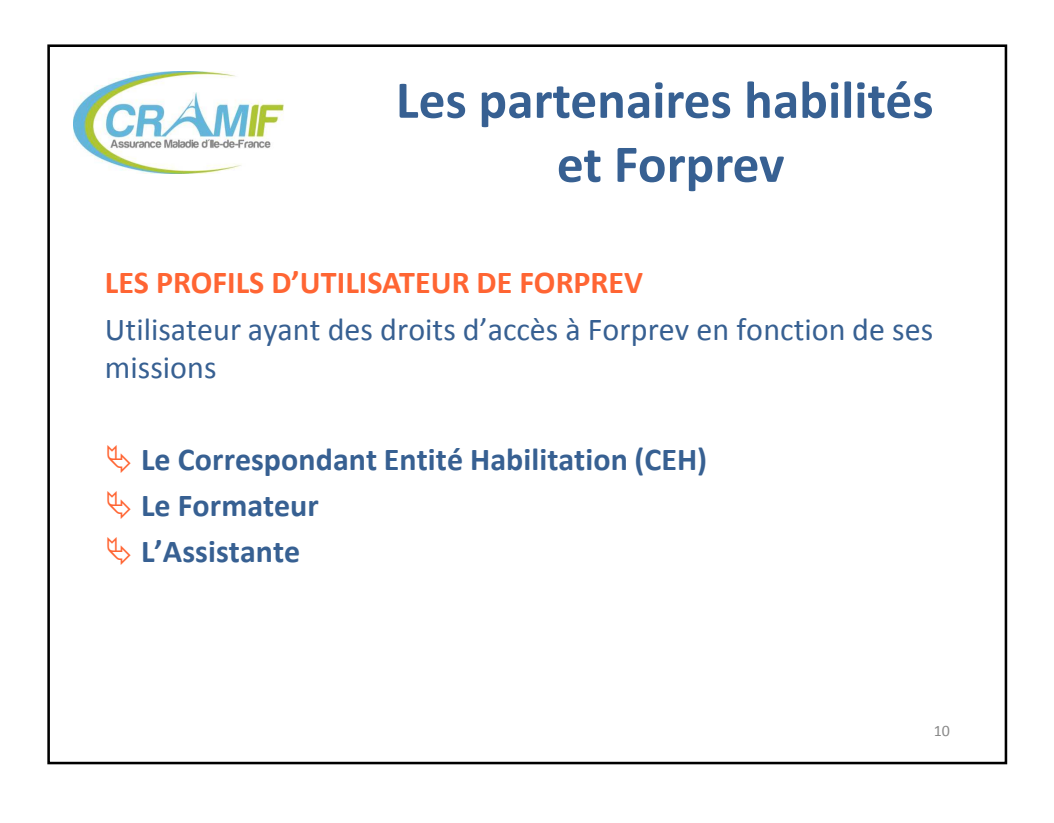

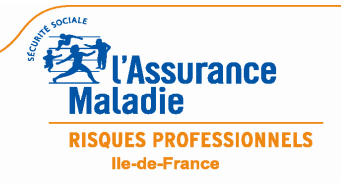

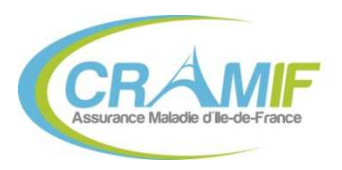

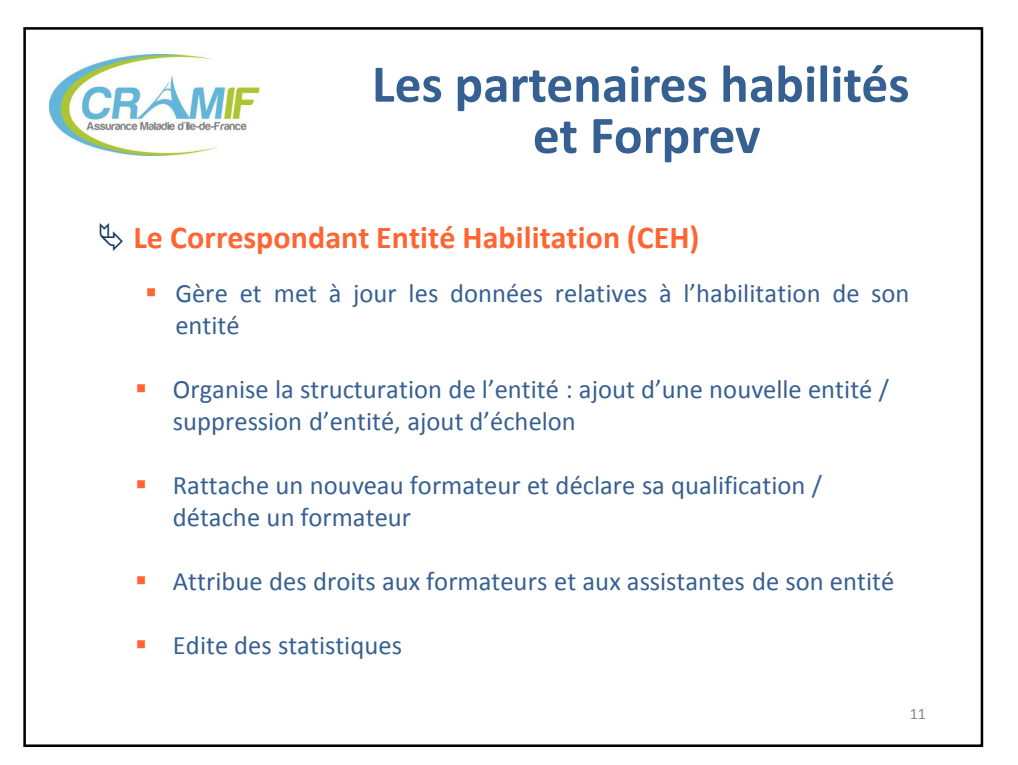

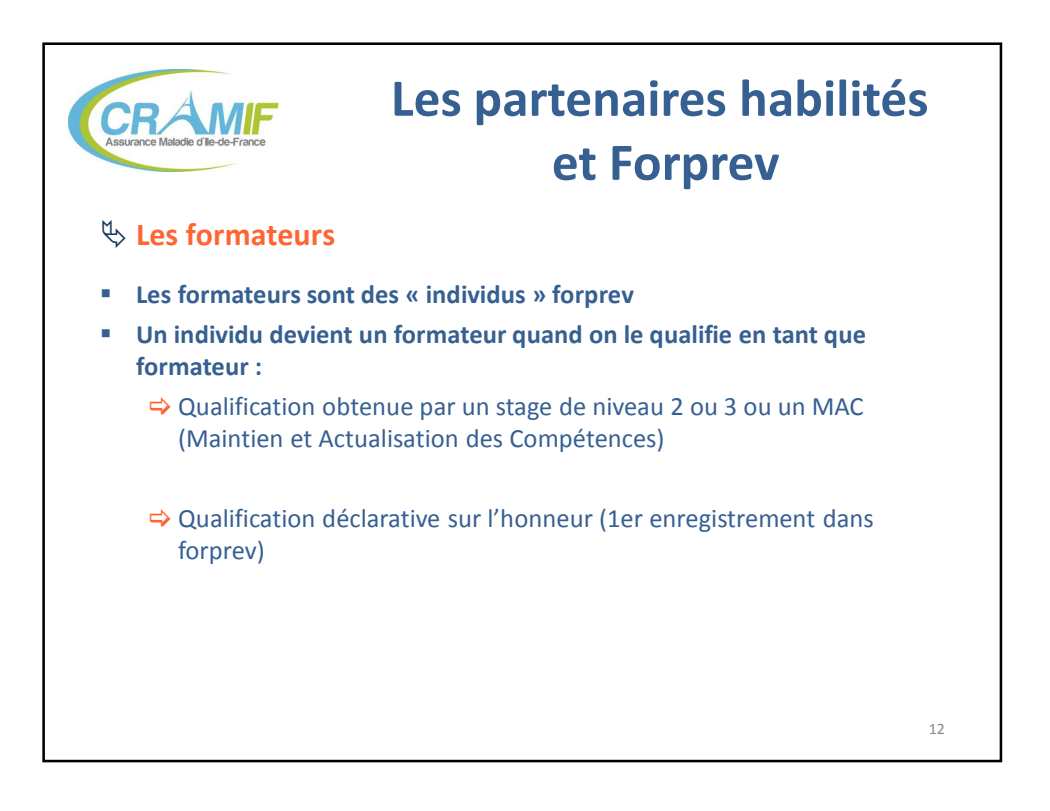

ssurance **RISQUES PROFESSIONNELS** lle-de-France

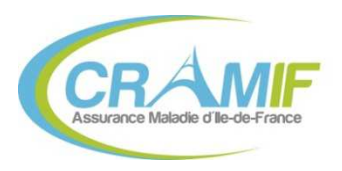

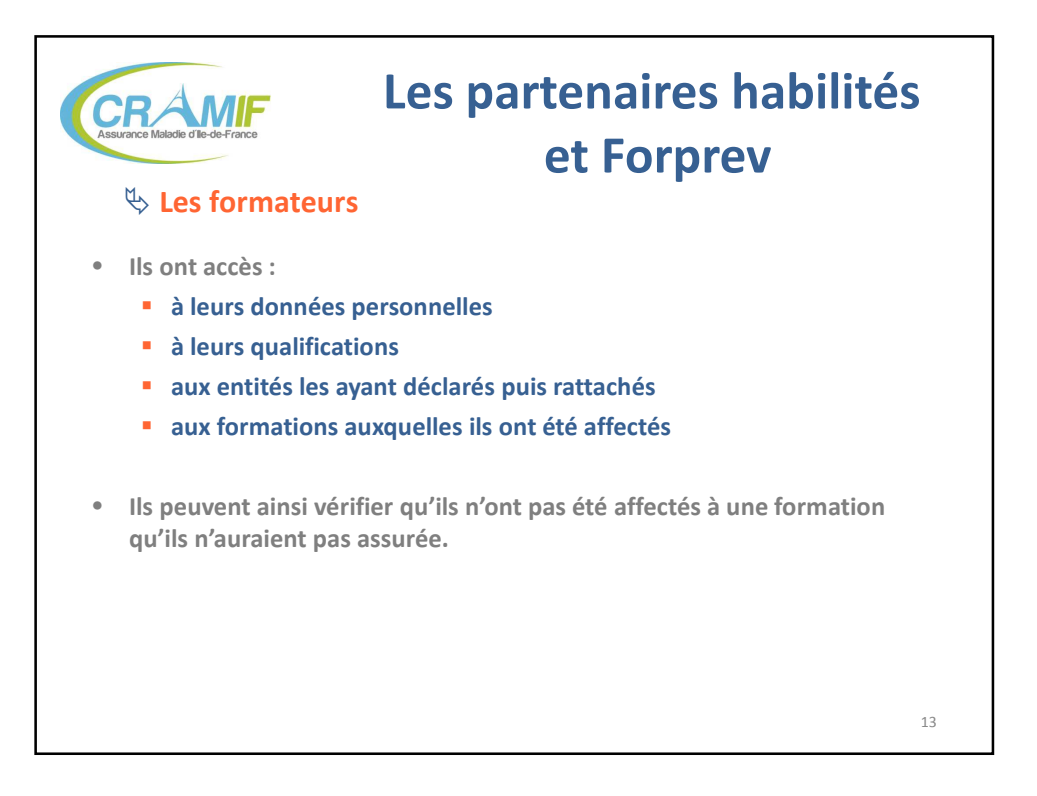

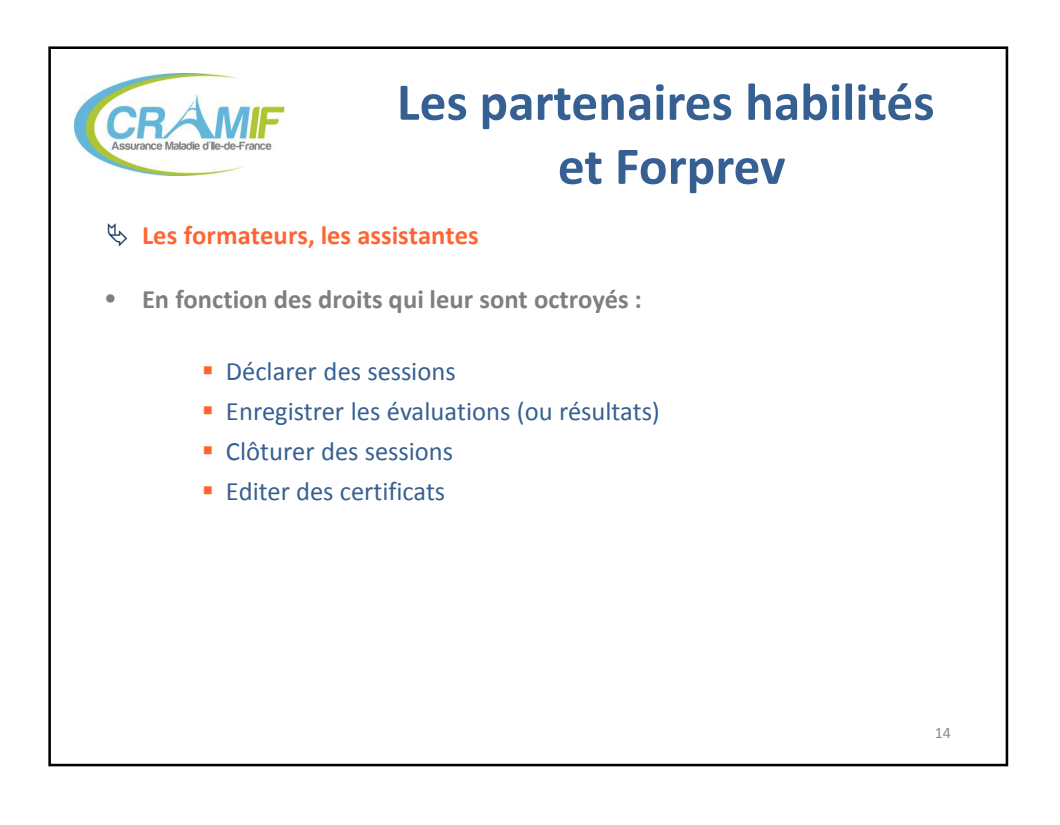

ssurance **RISQUES PROFESSIONNELS** lle-de-France

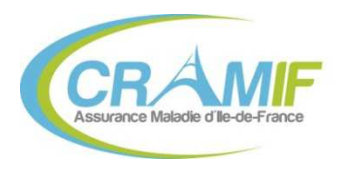

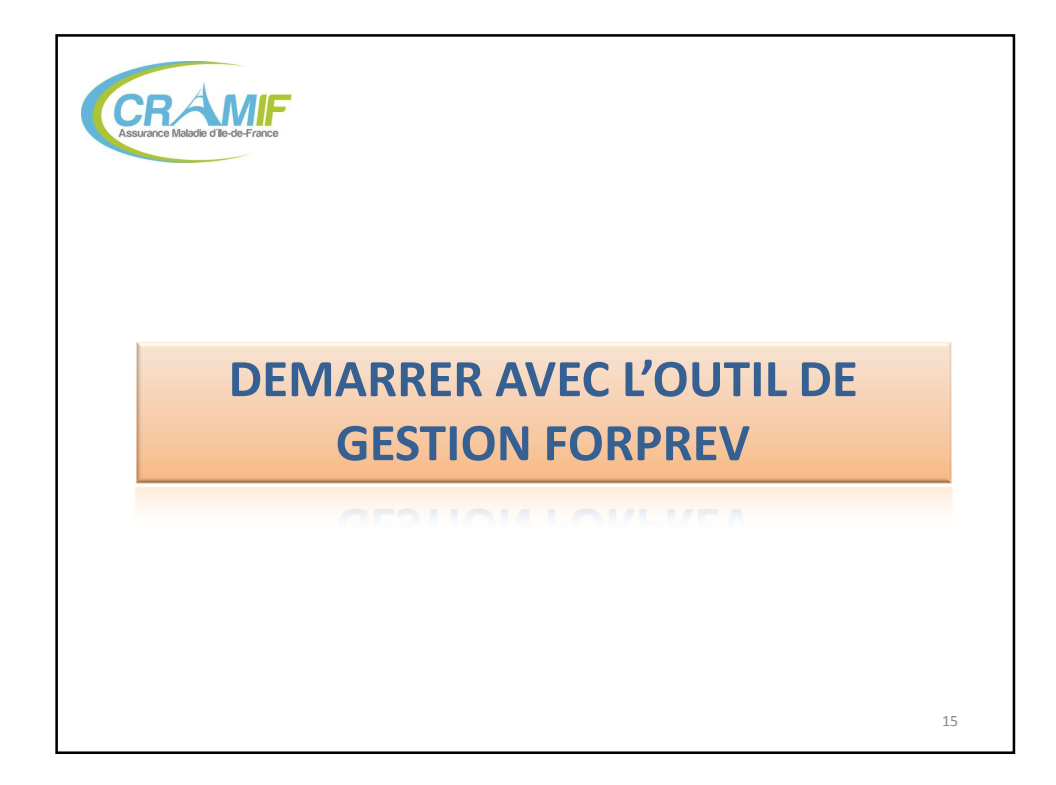

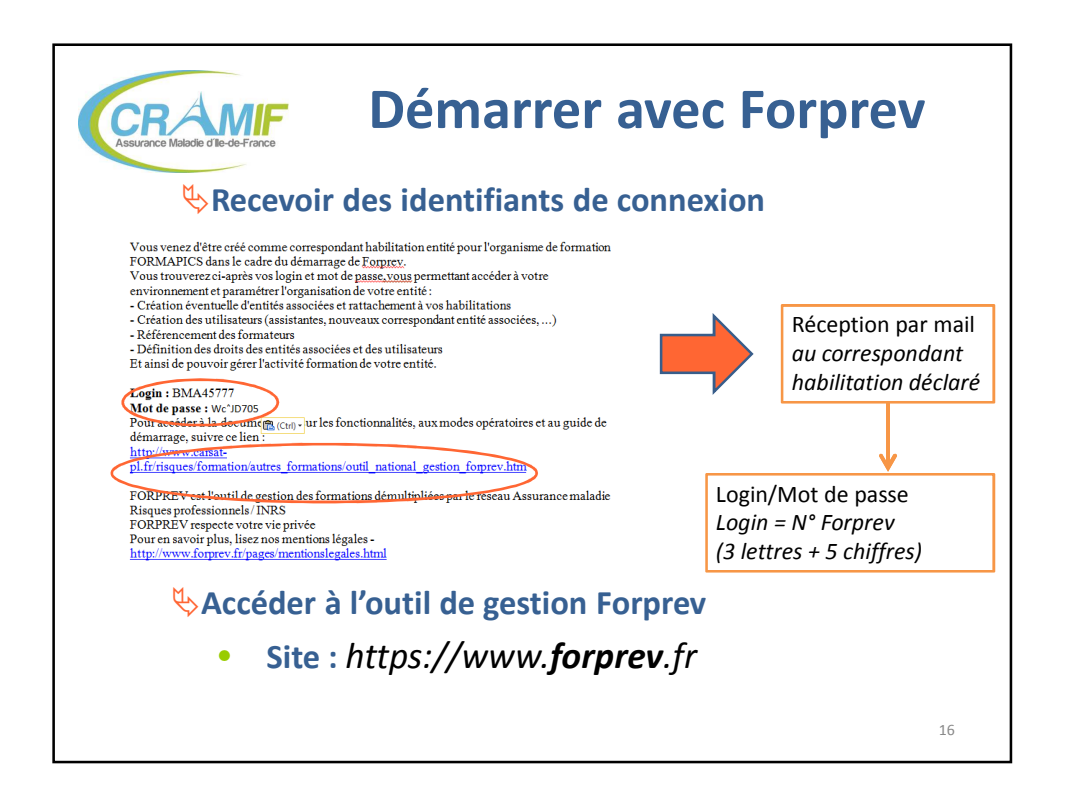

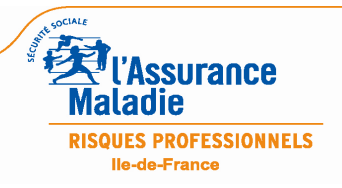

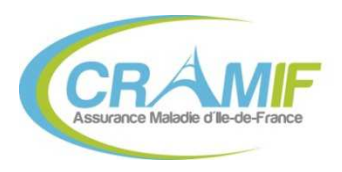

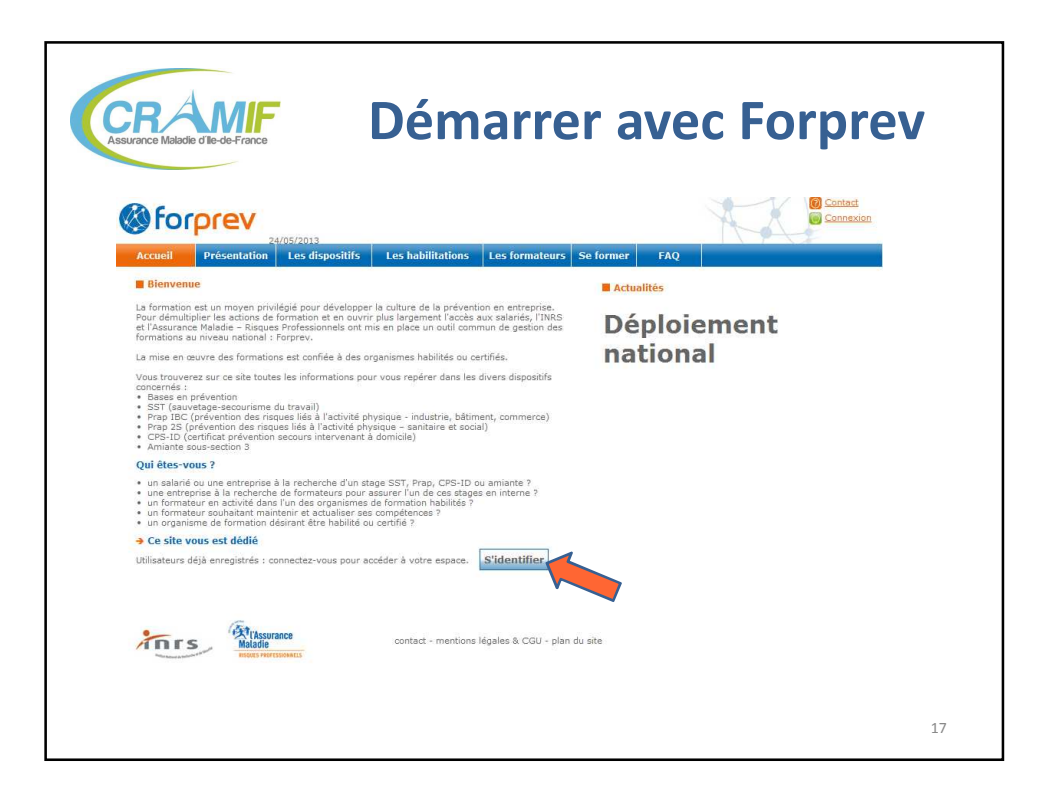

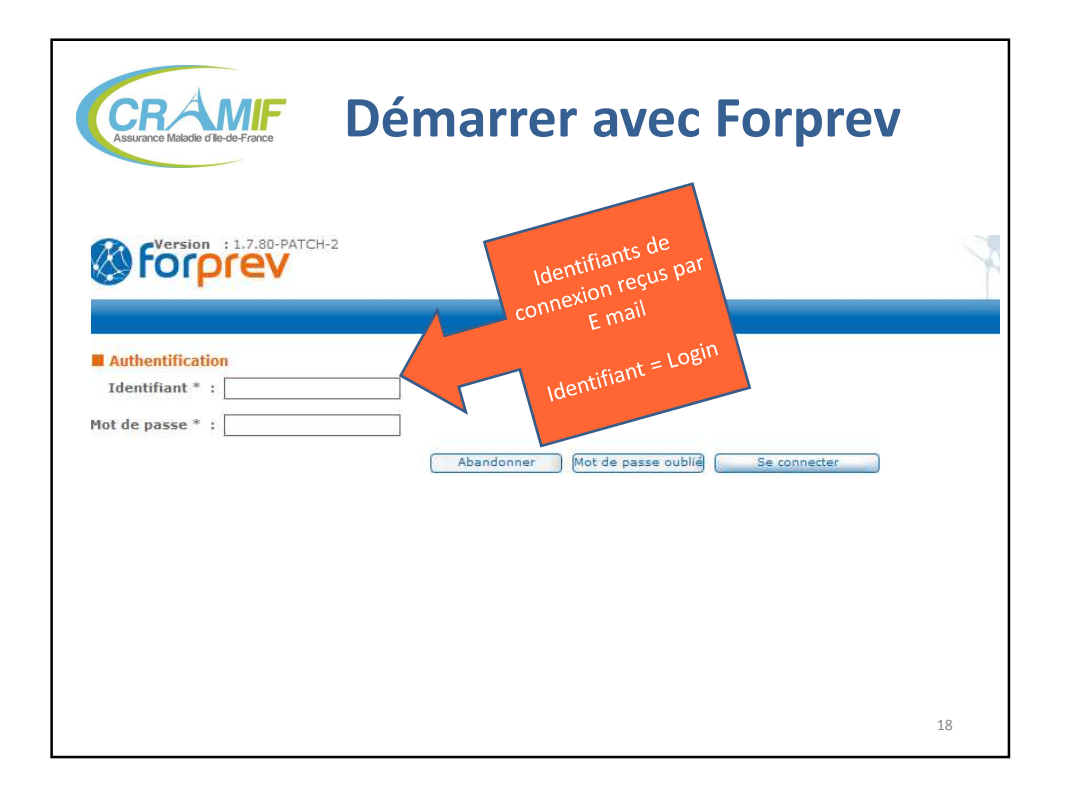

**Example 12**<br>Maladie **Maladie RISQUES PROFESSIONNELS** lle-de-France

L'OUTIL FORPREV – 22/11/13 et 09/12/13 9/39

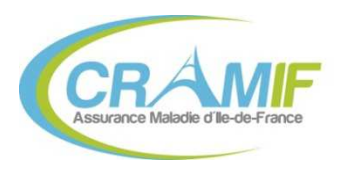

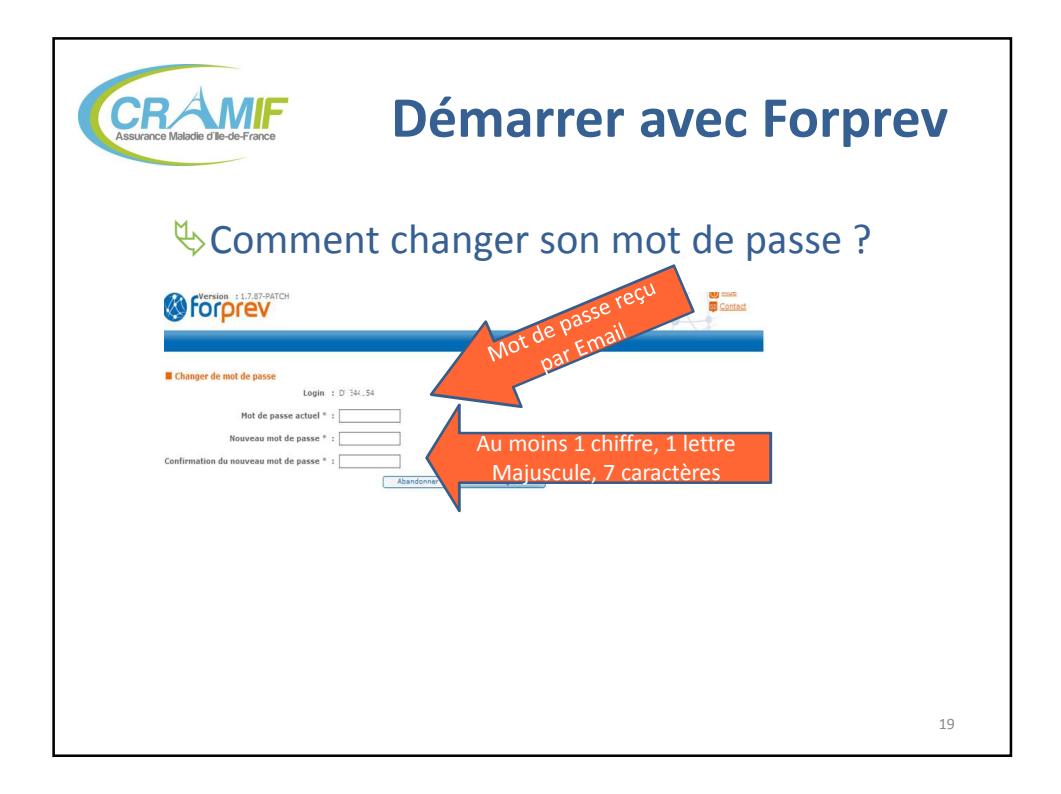

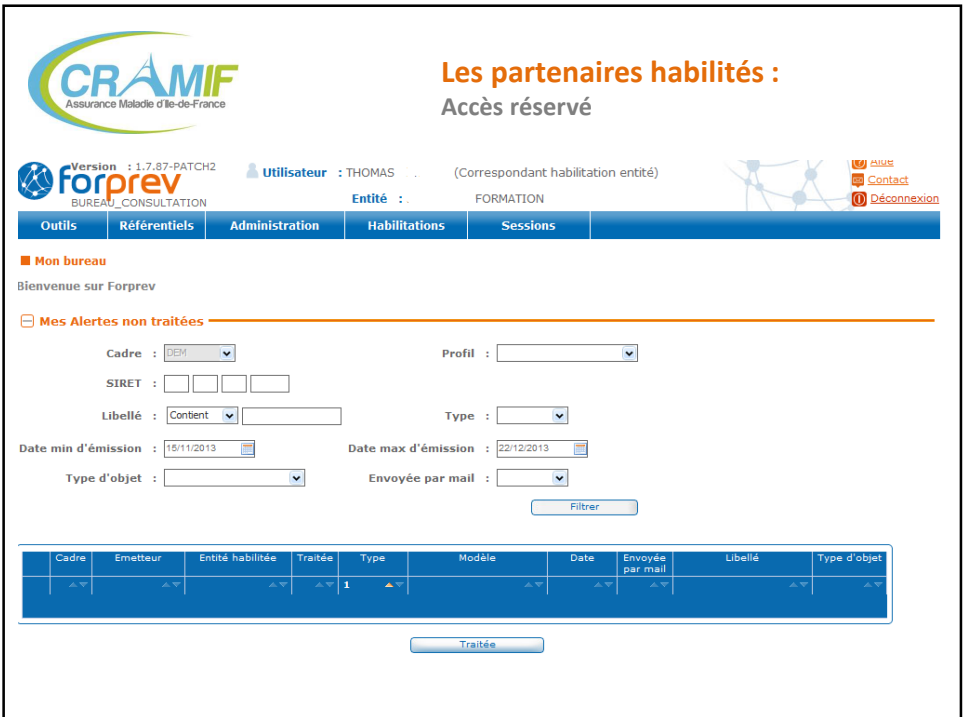

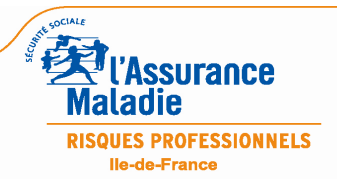

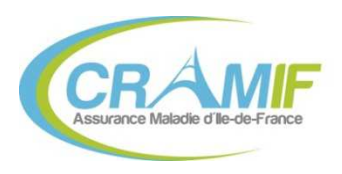

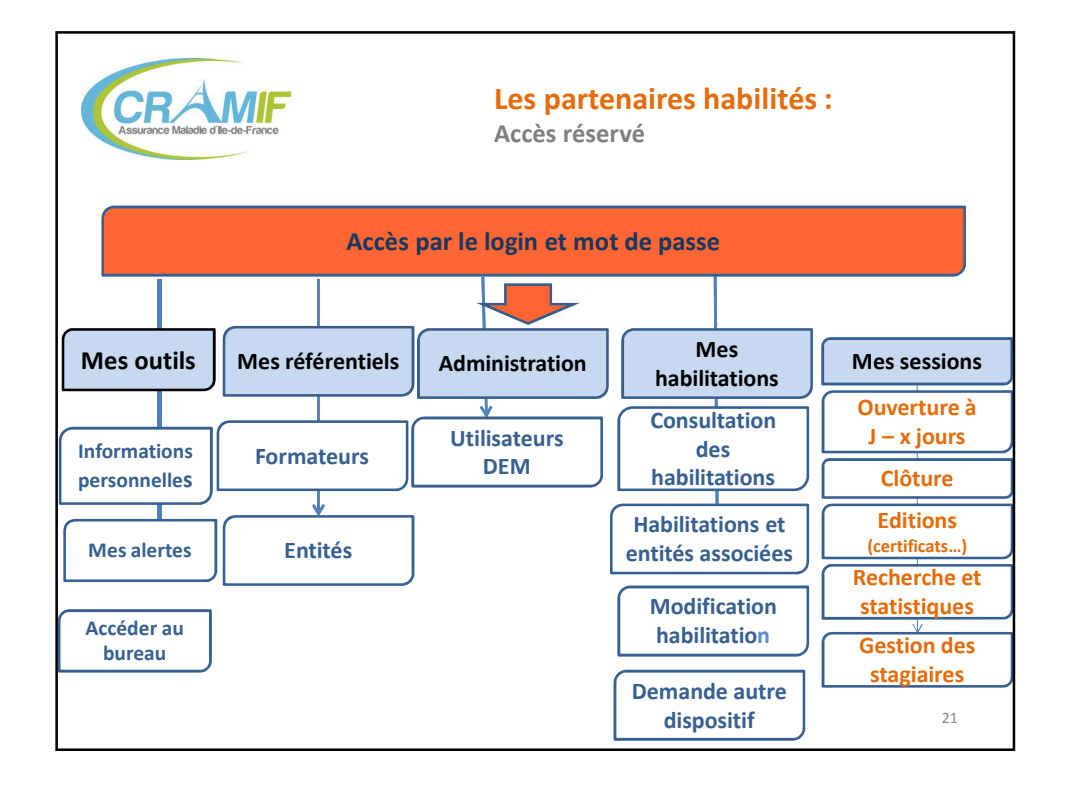

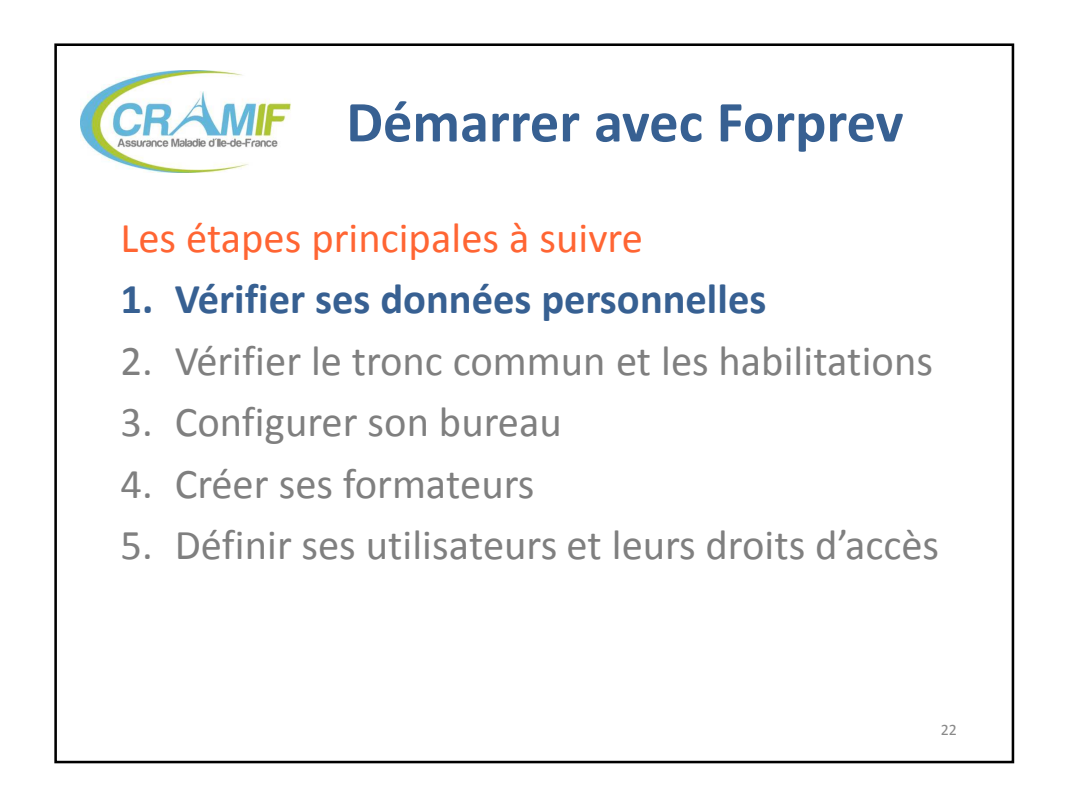

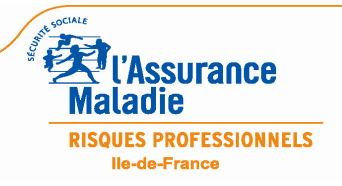

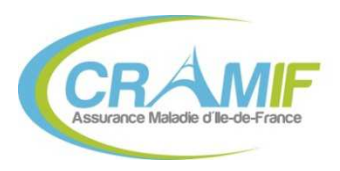

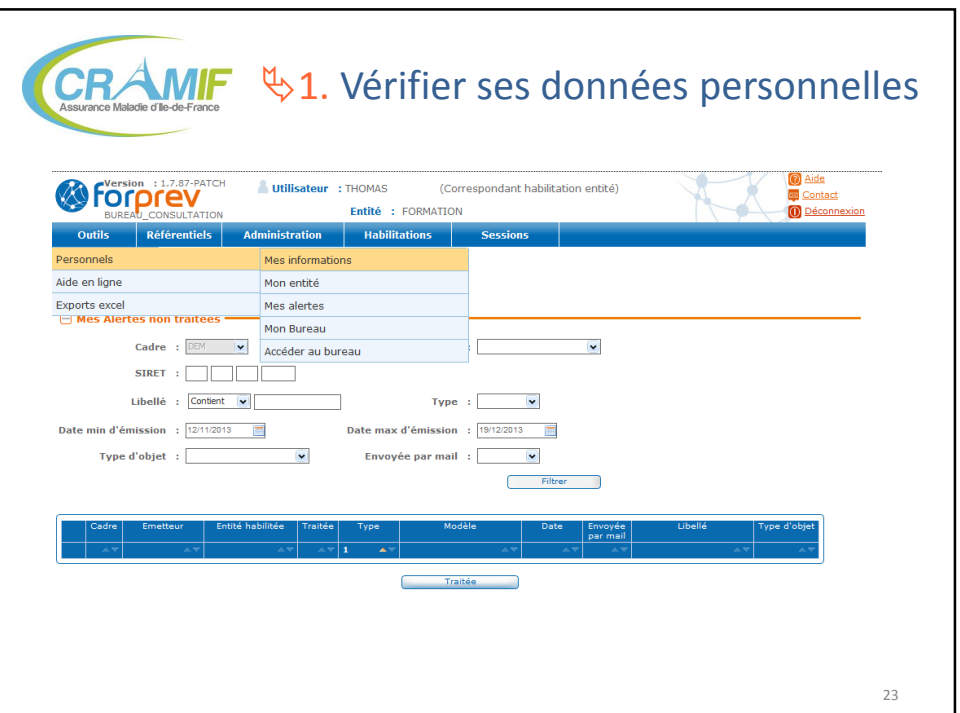

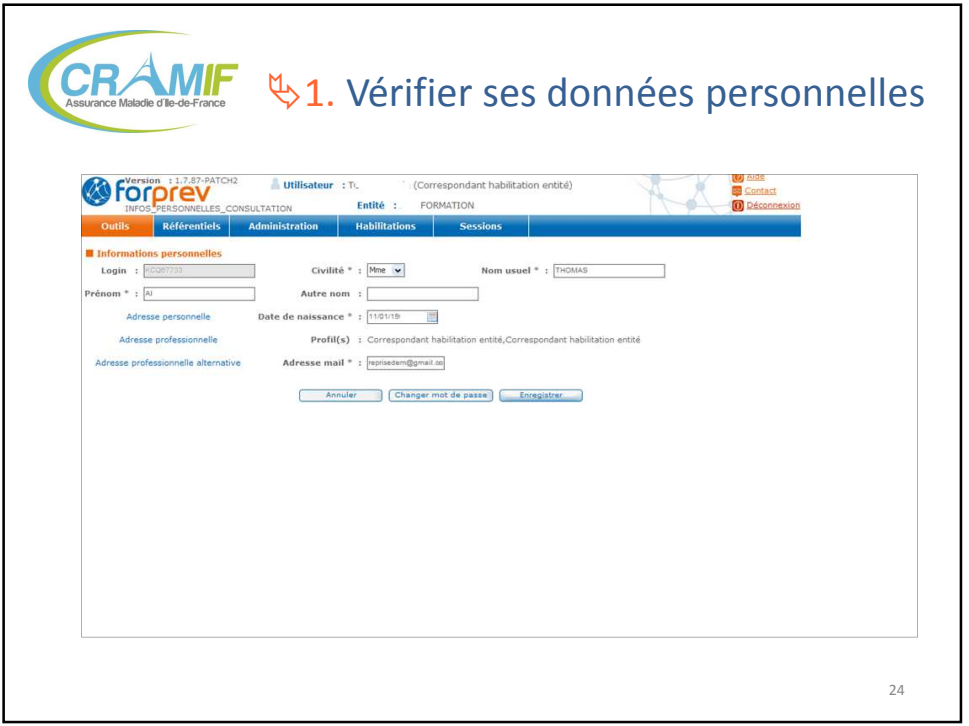

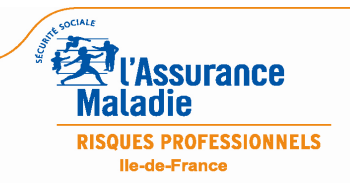

L'OUTIL FORPREV – 22/11/13 et 09/12/13 12 / 39

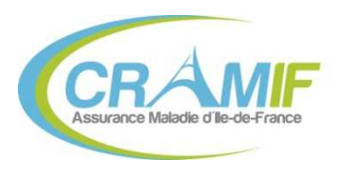

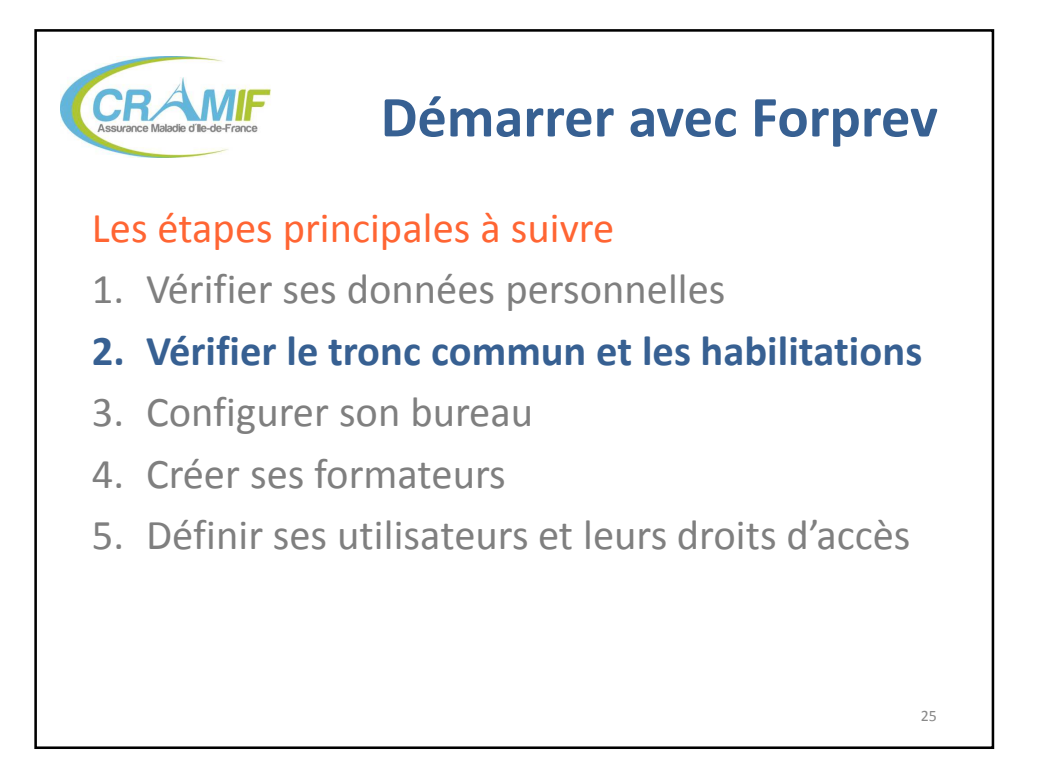

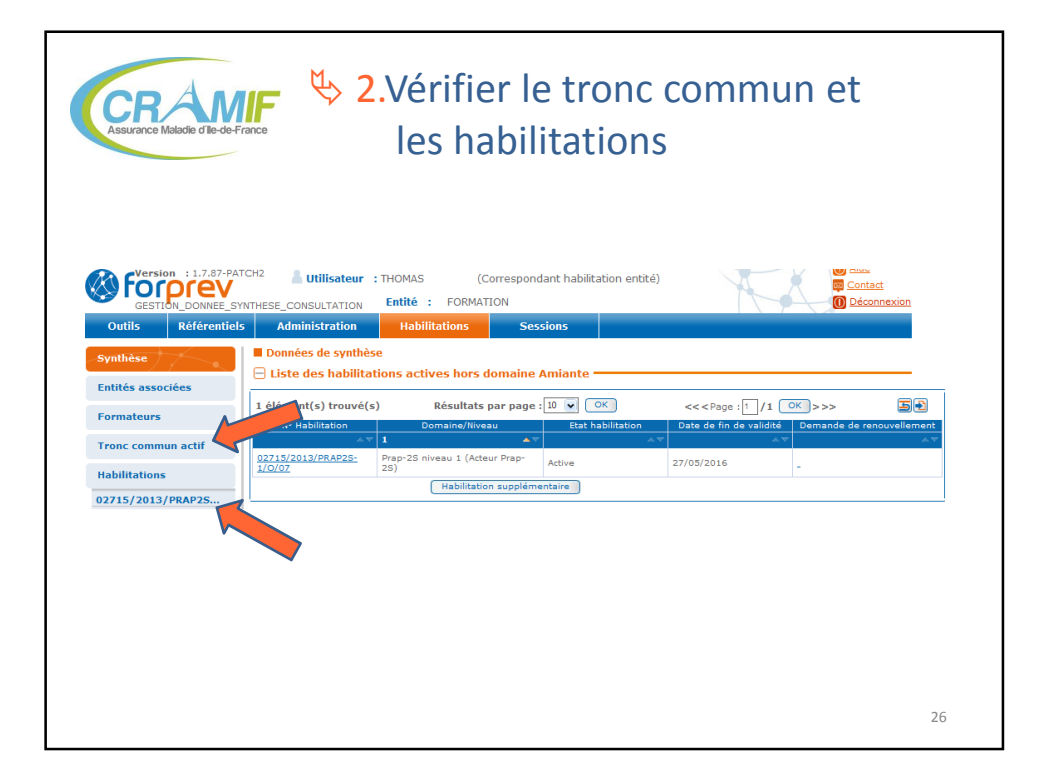

**FED** l'Assurance Maladie **RISQUES PROFESSIONNELS** lle-de-France

L'OUTIL FORPREV – 22/11/13 et 09/12/13 13 / 39

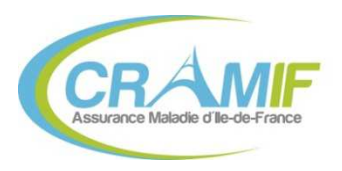

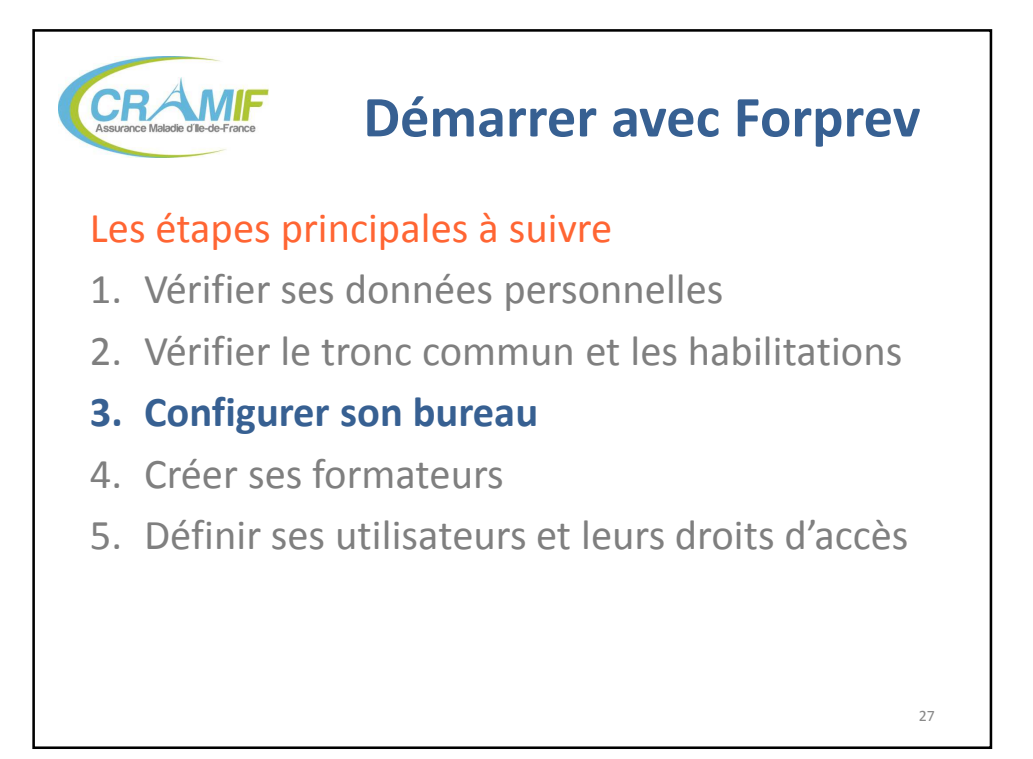

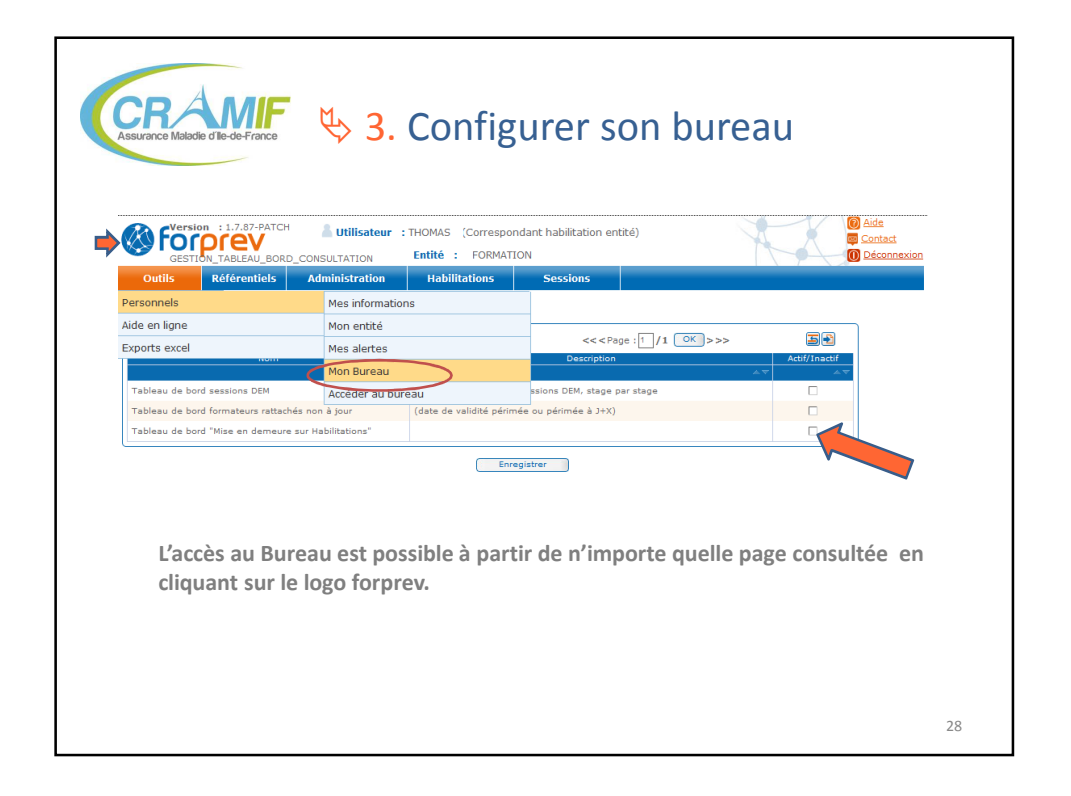

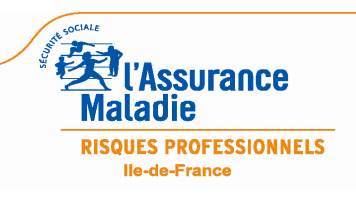

L'OUTIL FORPREV – 22/11/13 et 09/12/13 14 / 39

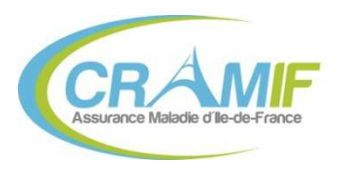

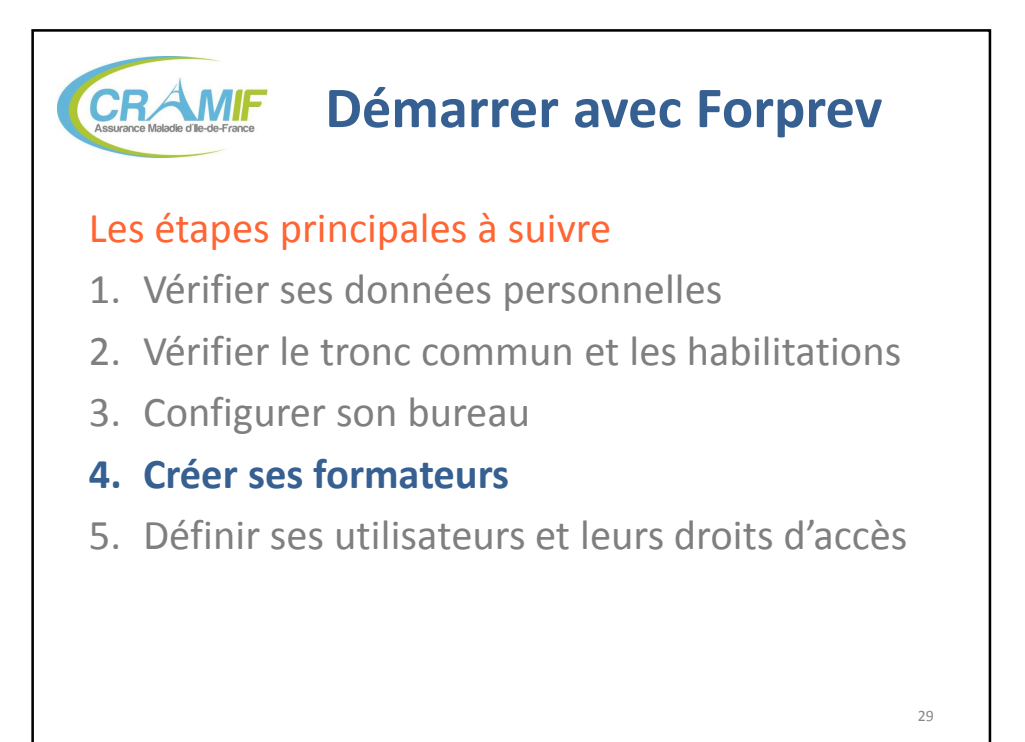

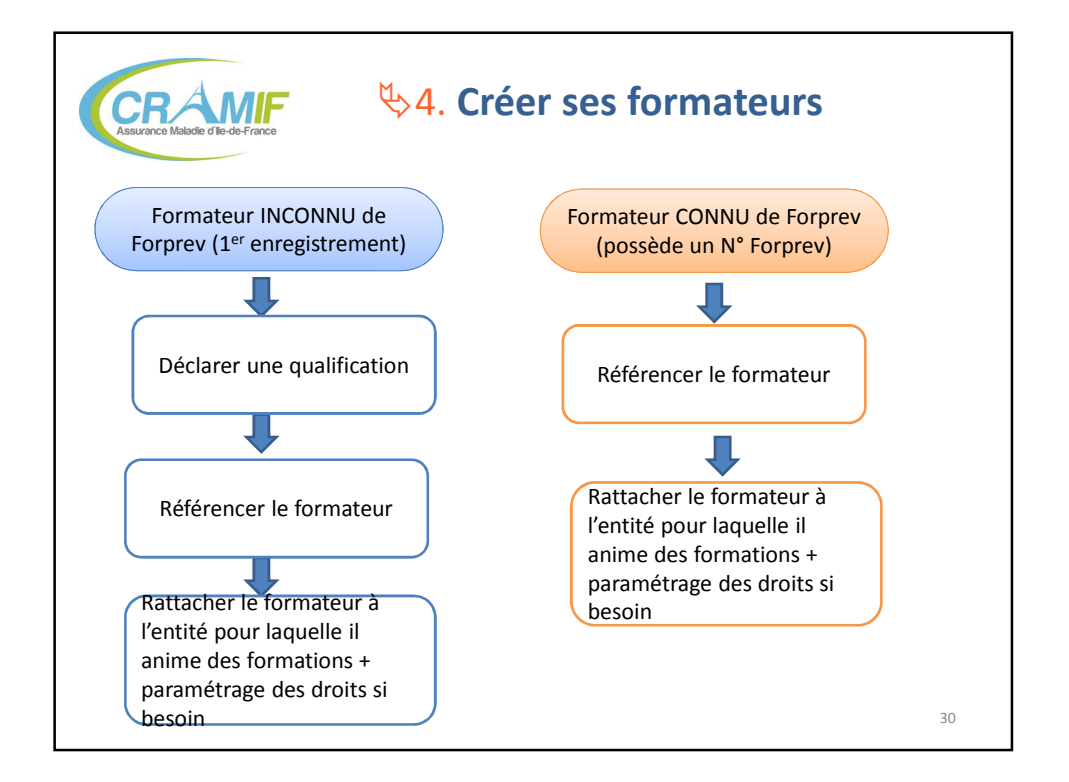

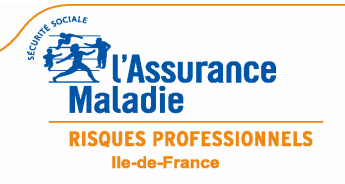

L'OUTIL FORPREV – 22/11/13 et 09/12/13 15 / 39

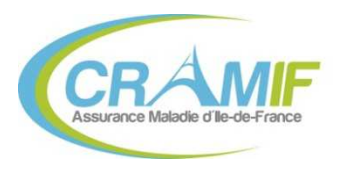

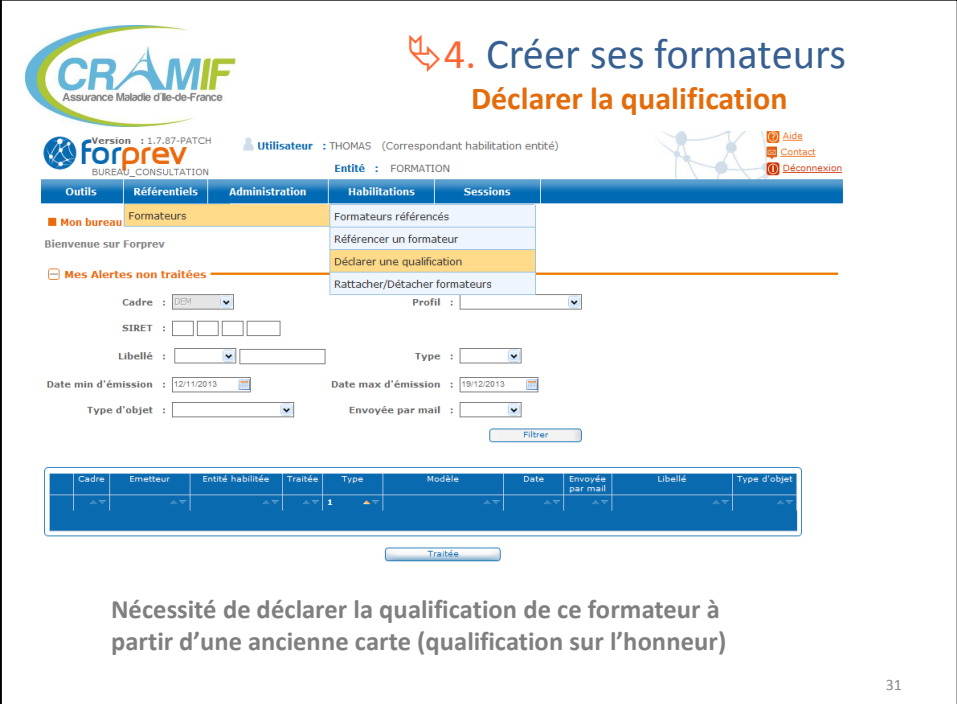

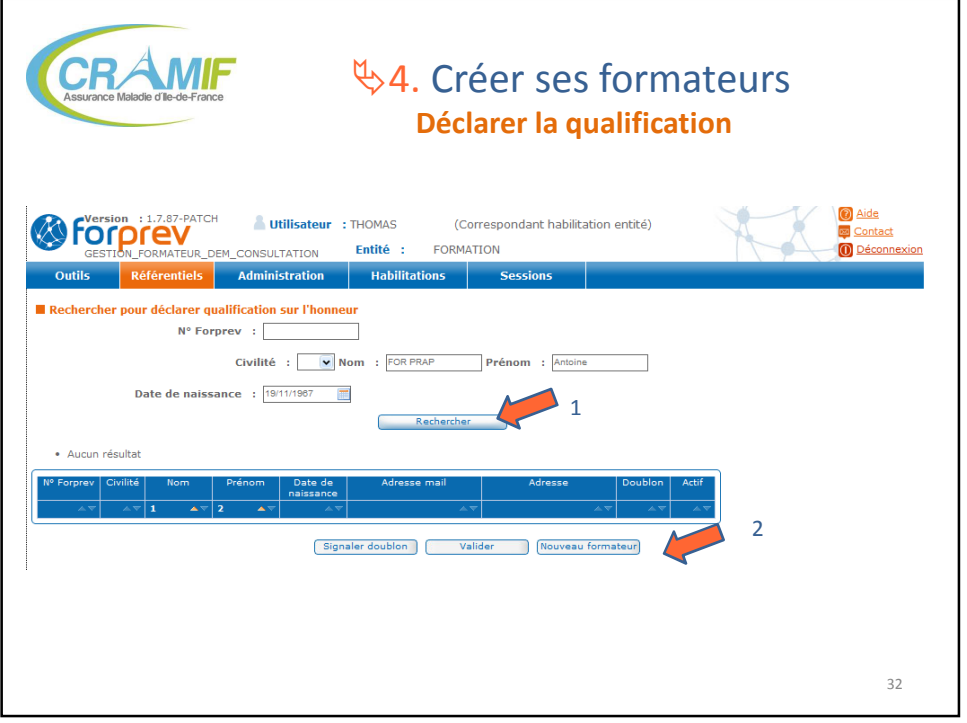

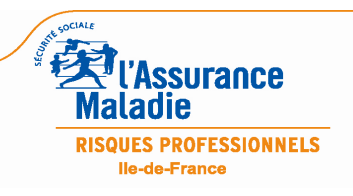

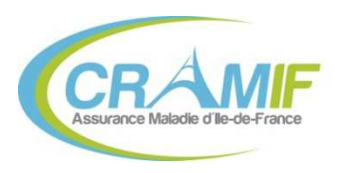

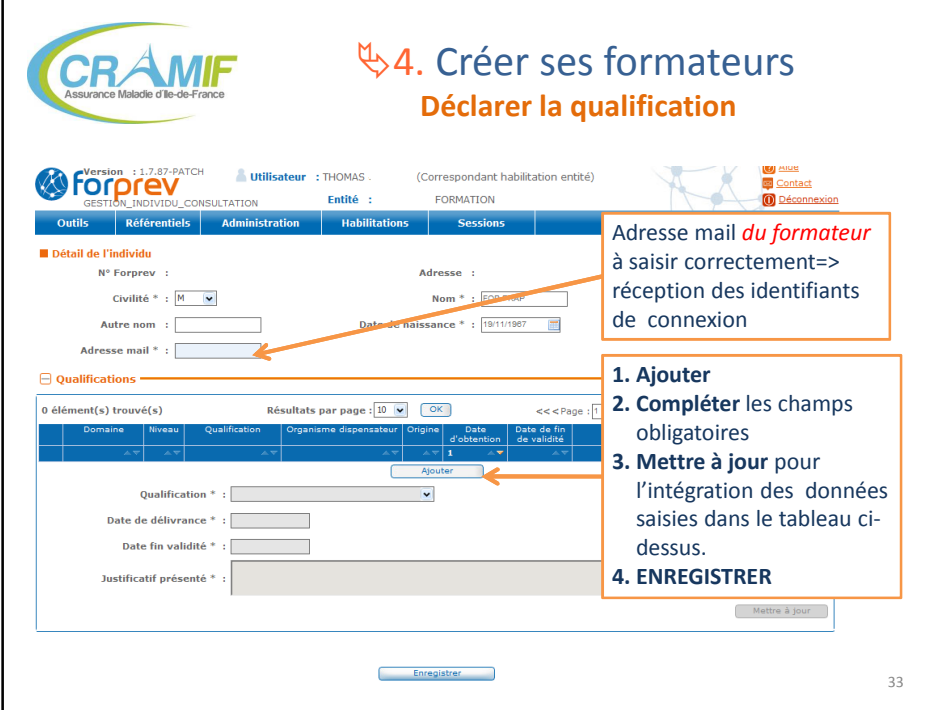

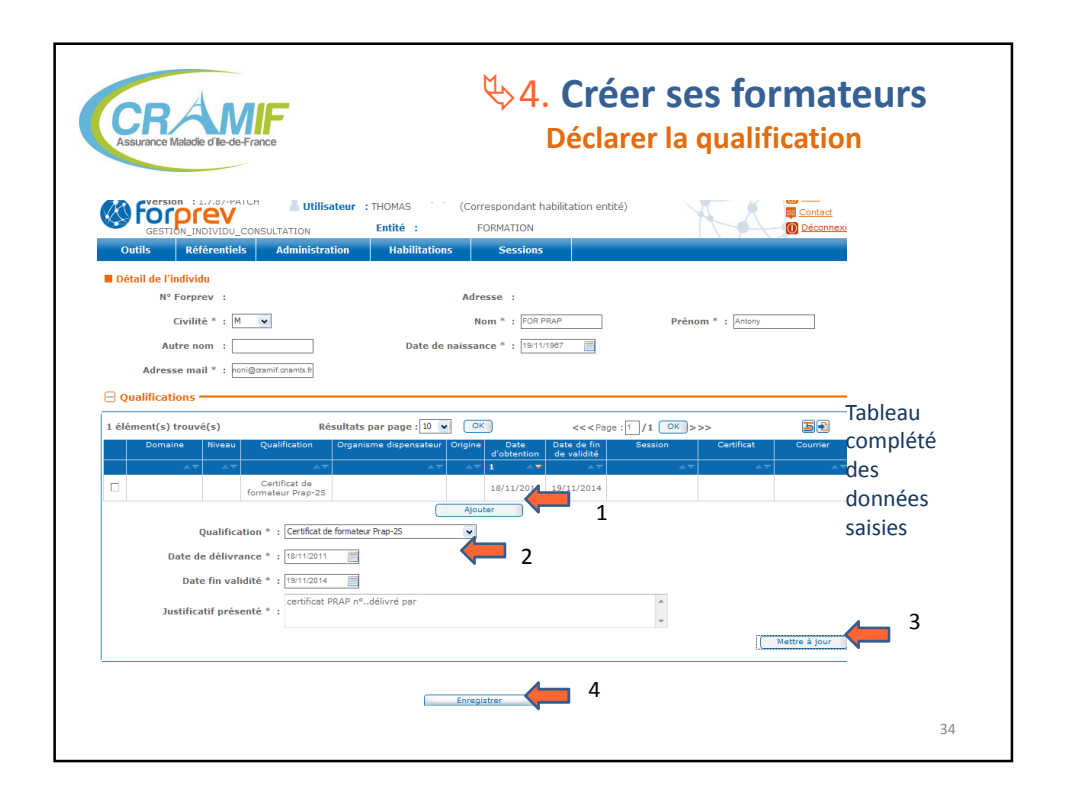

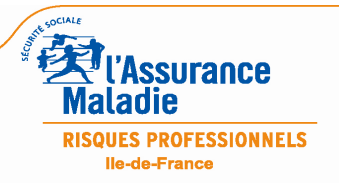

L'OUTIL FORPREV – 22/11/13 et 09/12/13 17 / 39

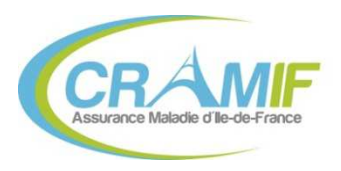

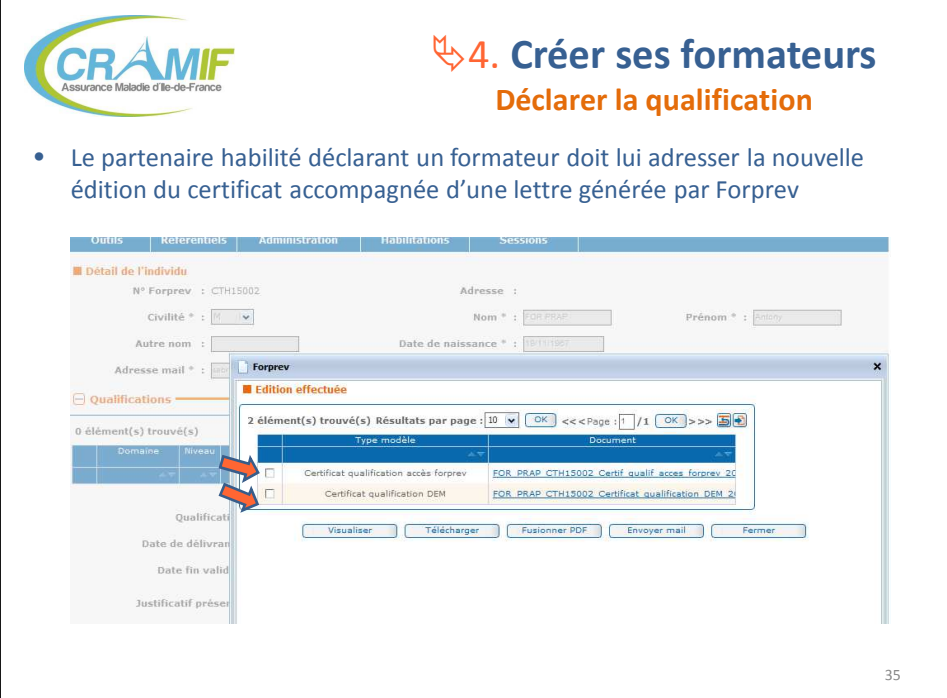

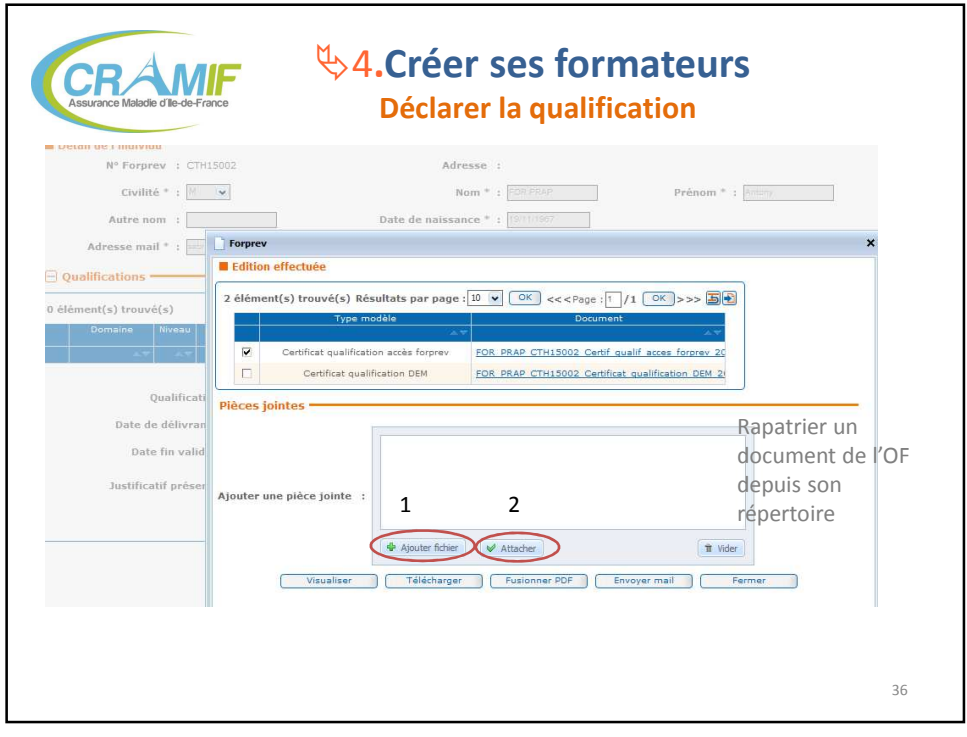

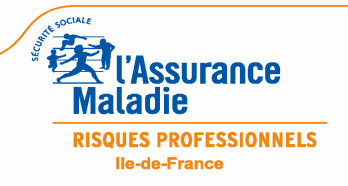

L'OUTIL FORPREV – 22/11/13 et 09/12/13 18 / 39

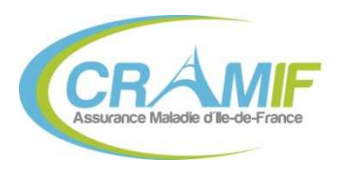

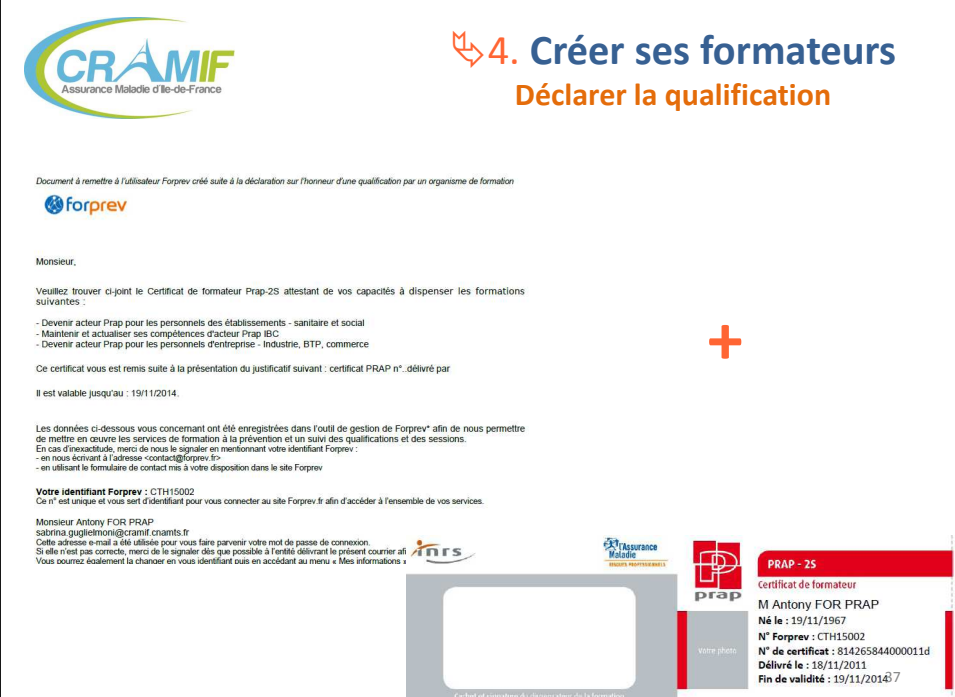

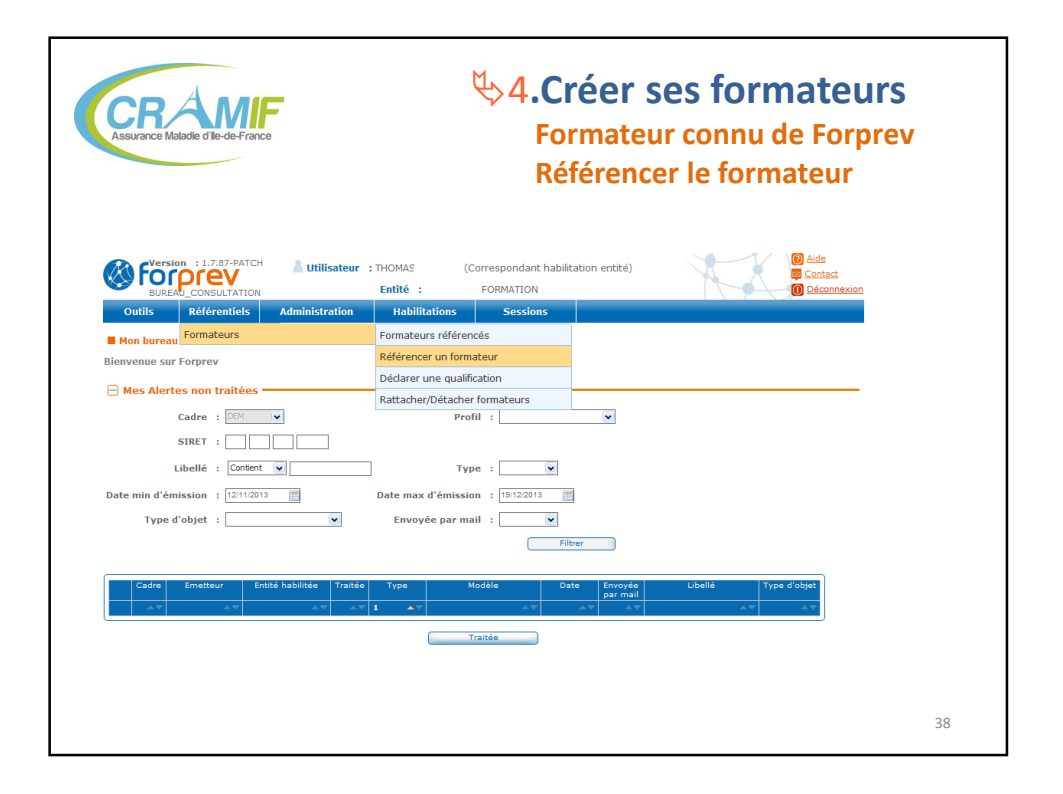

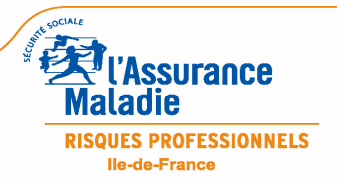

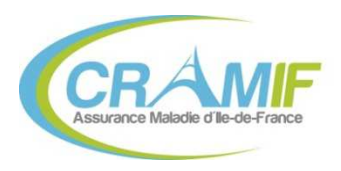

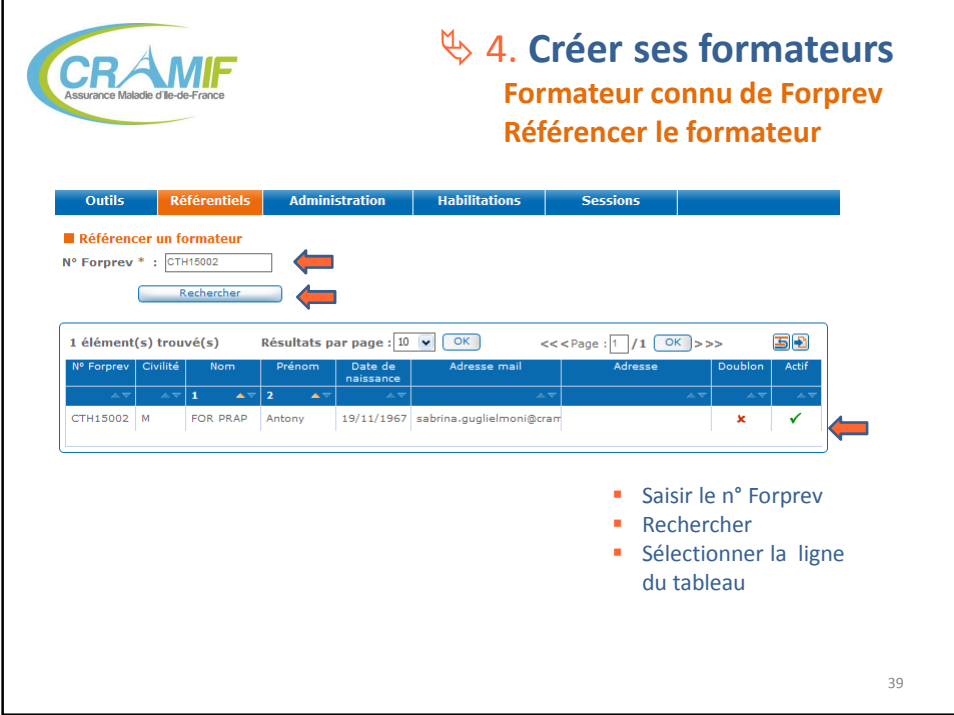

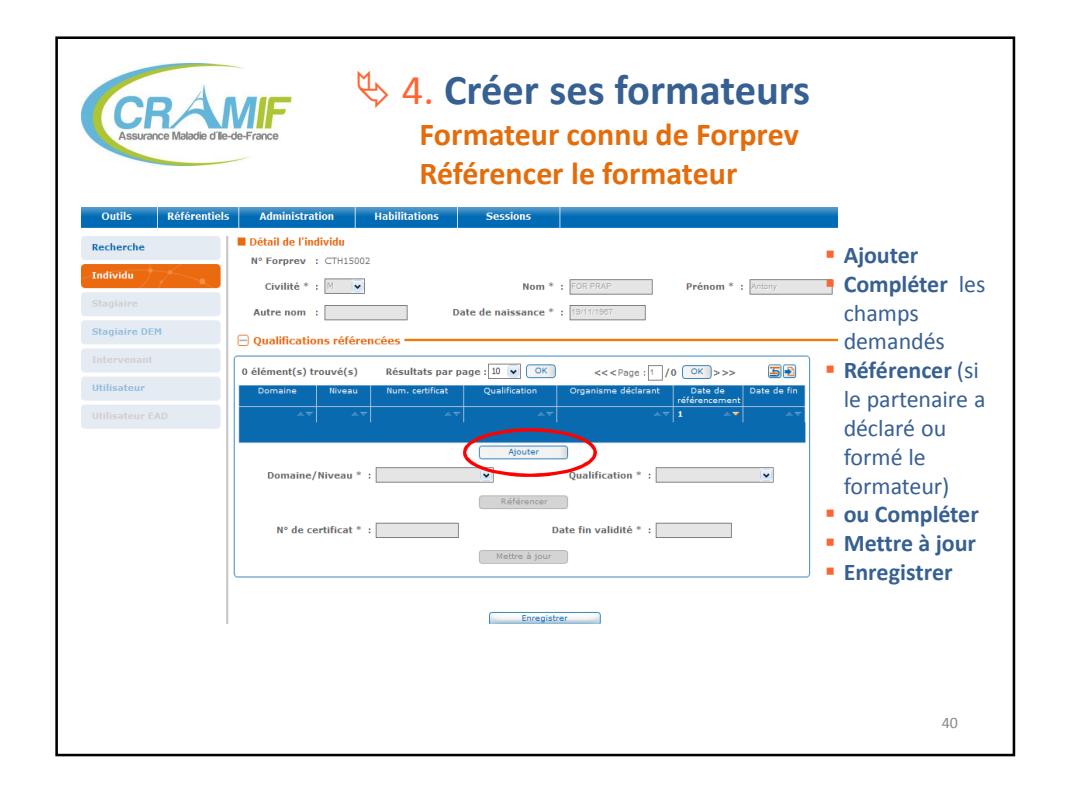

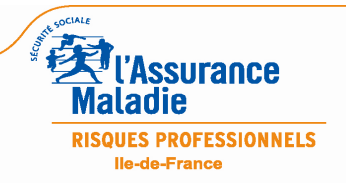

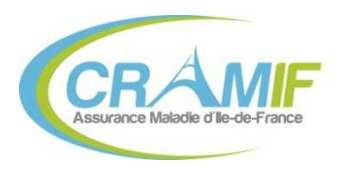

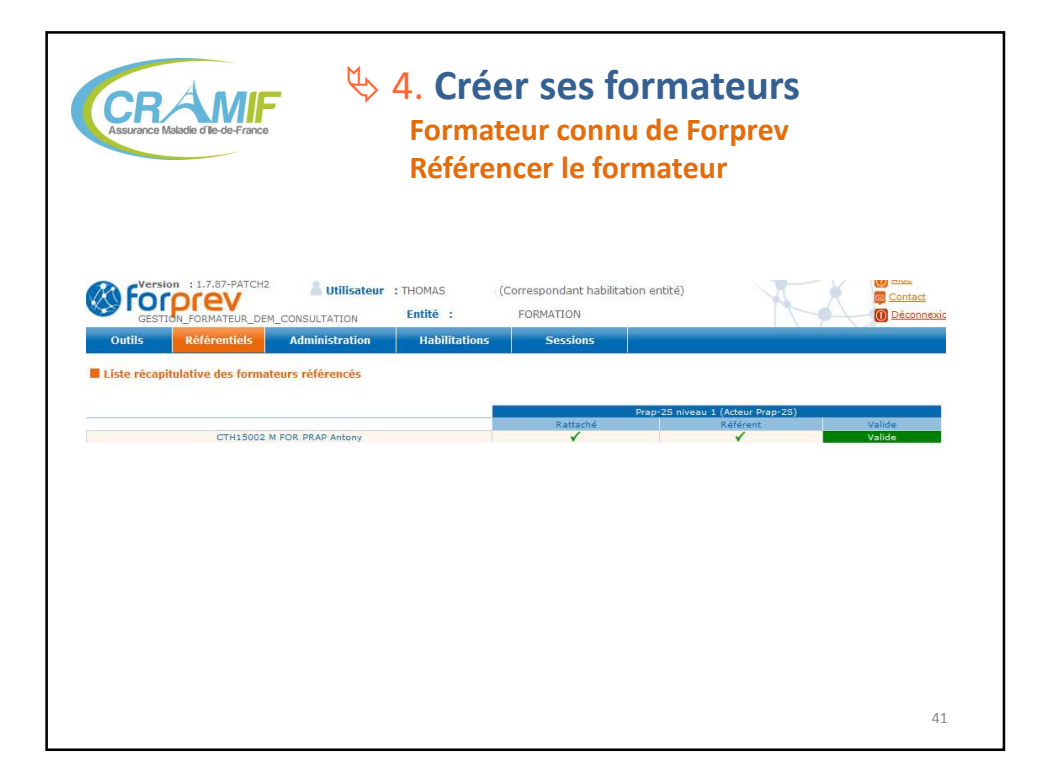

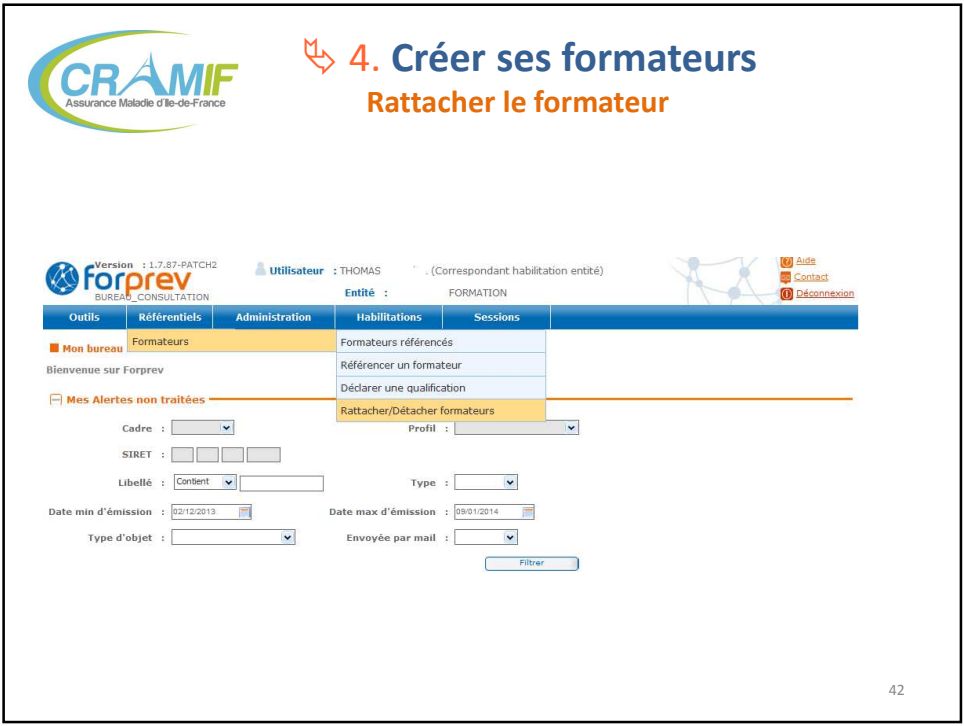

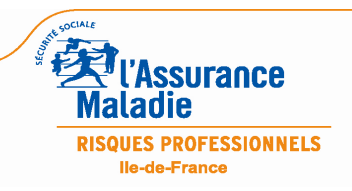

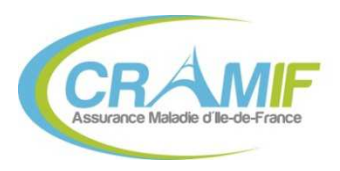

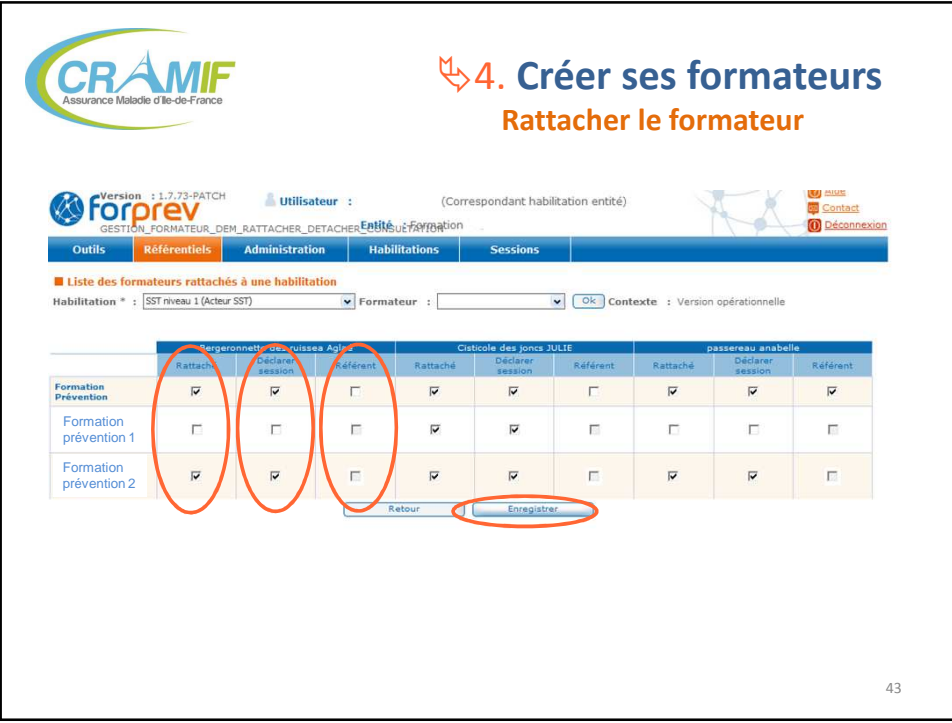

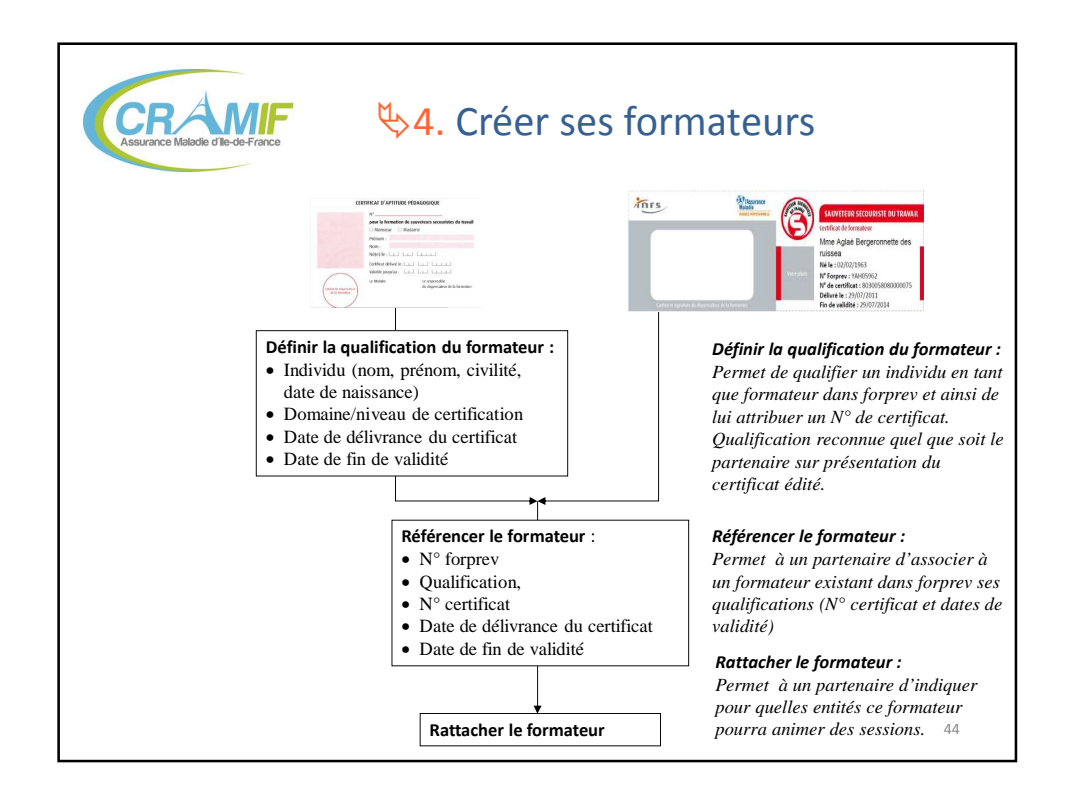

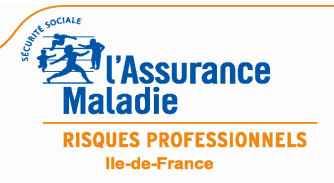

L'OUTIL FORPREV – 22/11/13 et 09/12/13 22 / 39

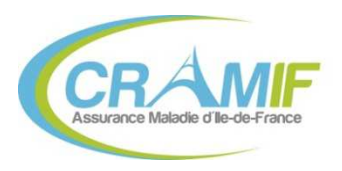

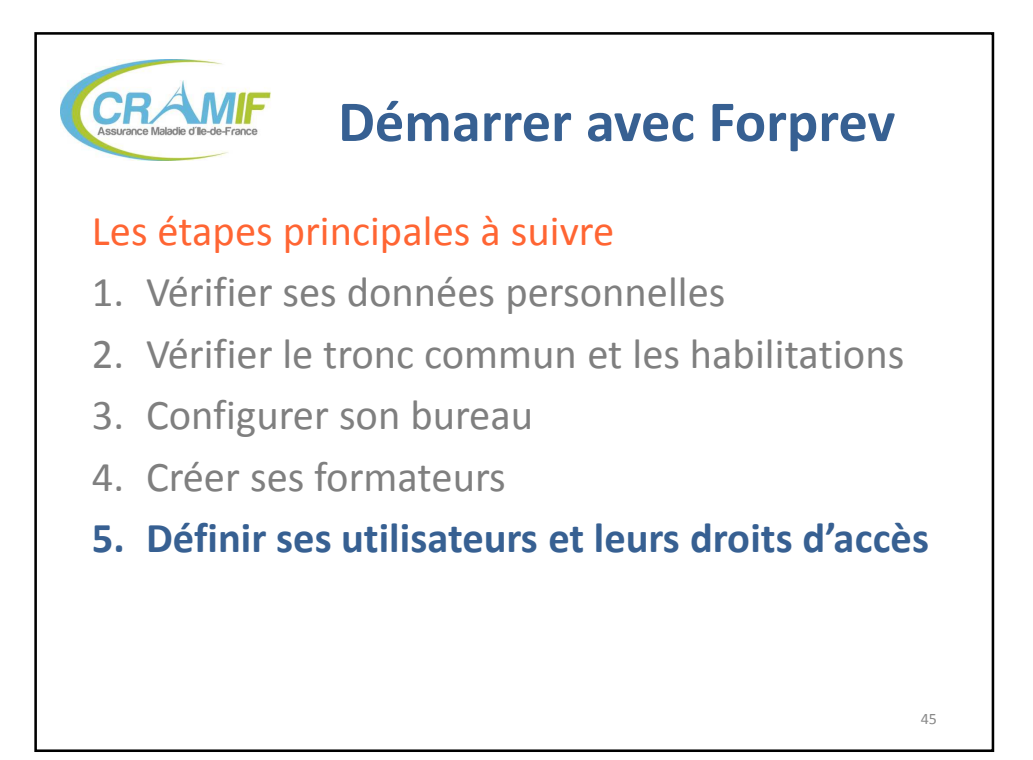

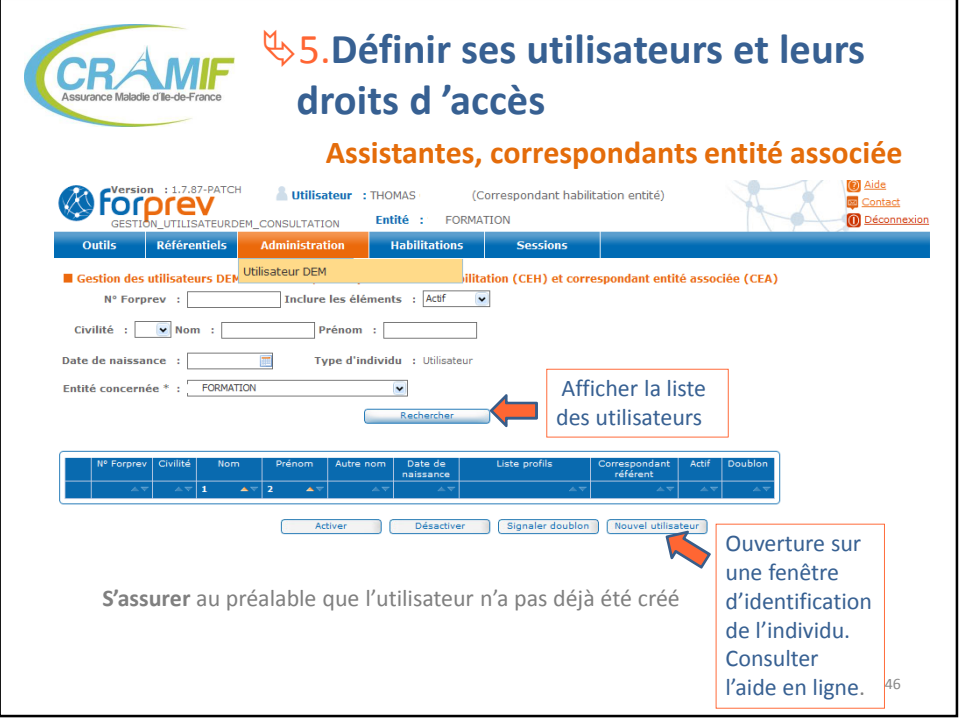

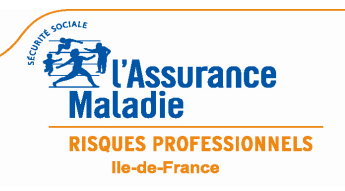

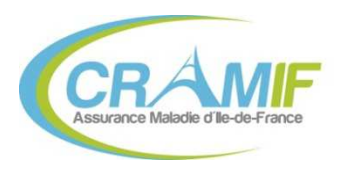

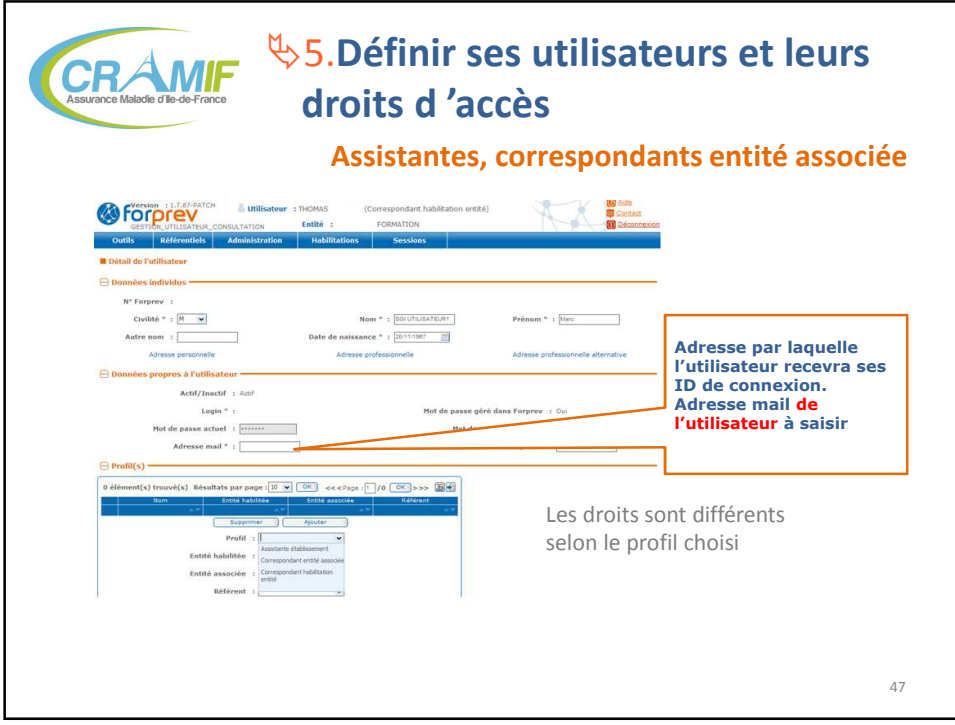

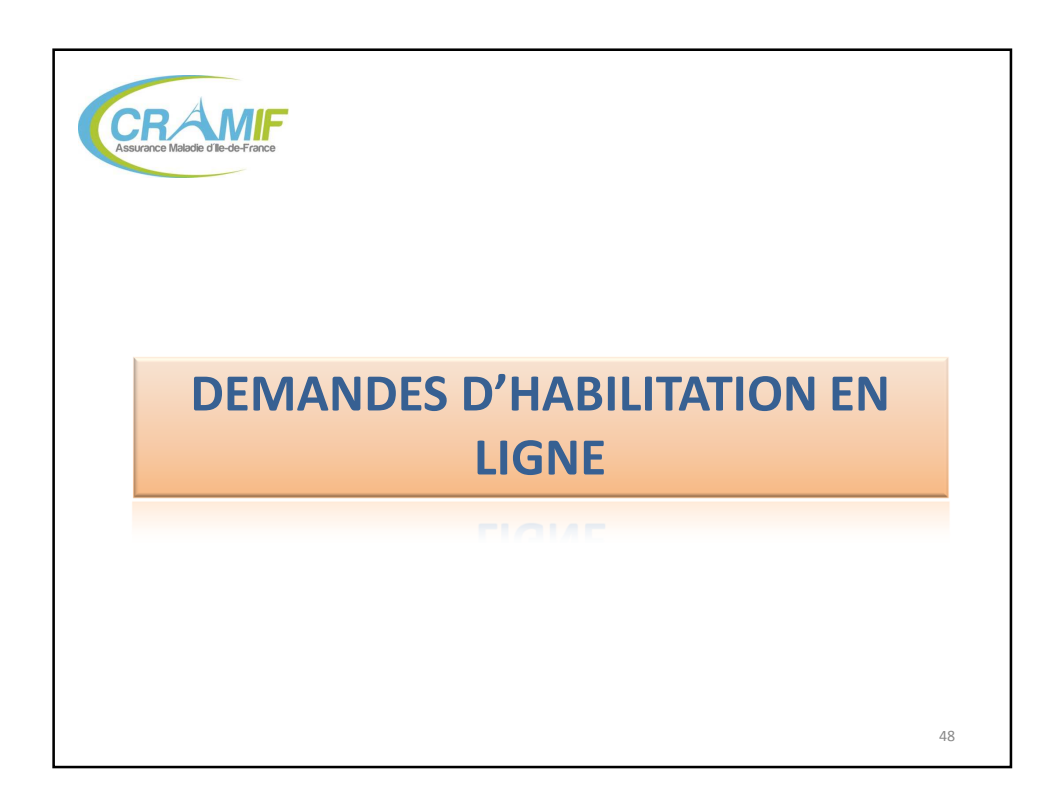

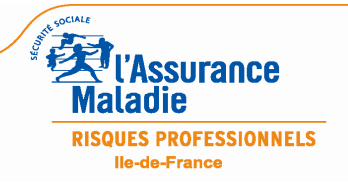

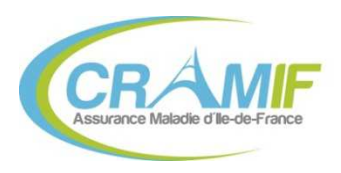

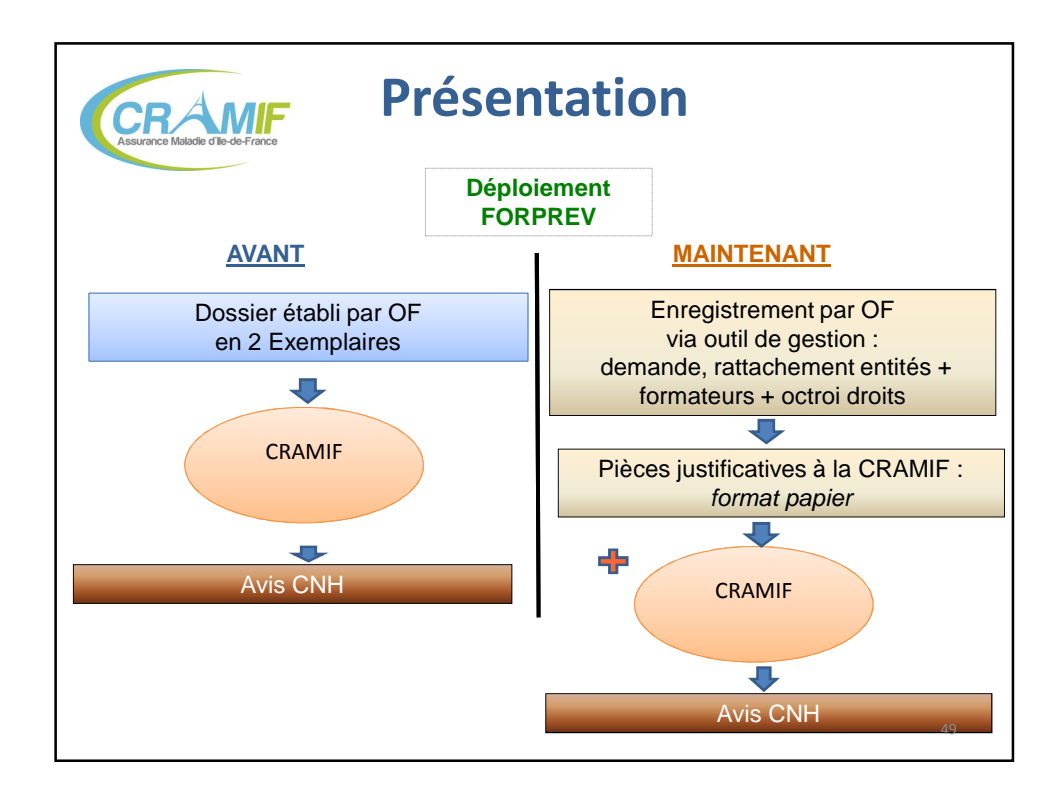

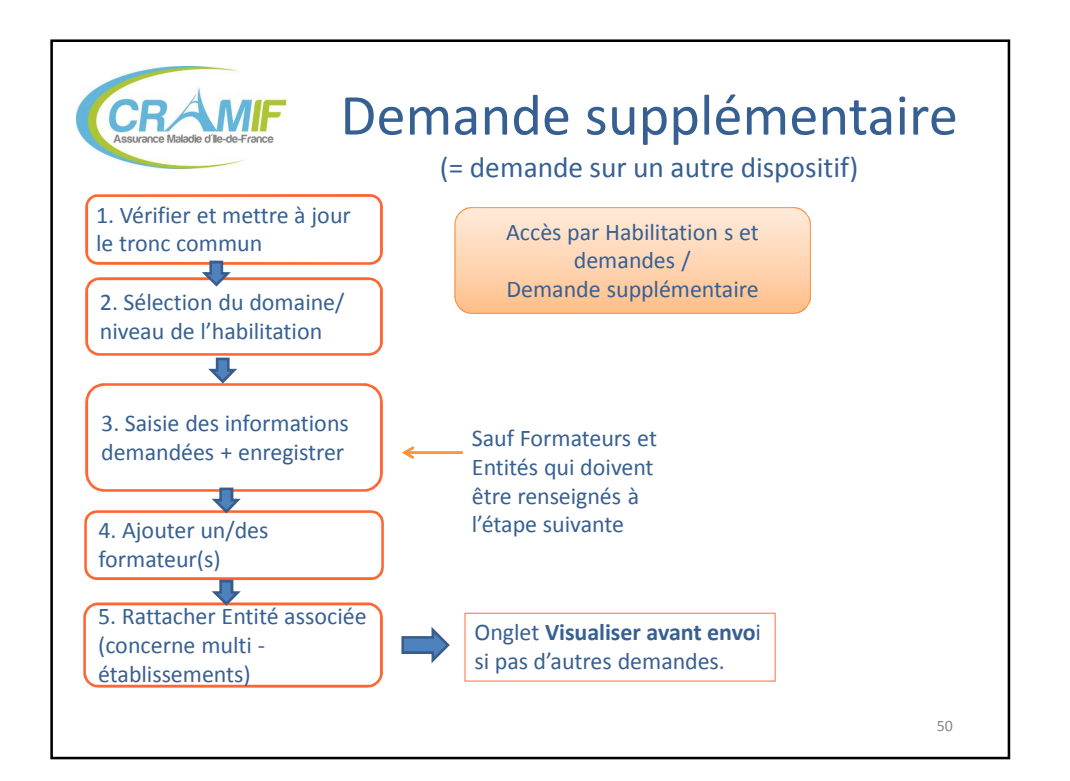

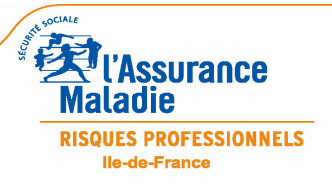

L'OUTIL FORPREV – 22/11/13 et 09/12/13 25 / 39

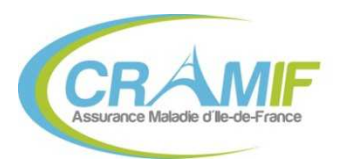

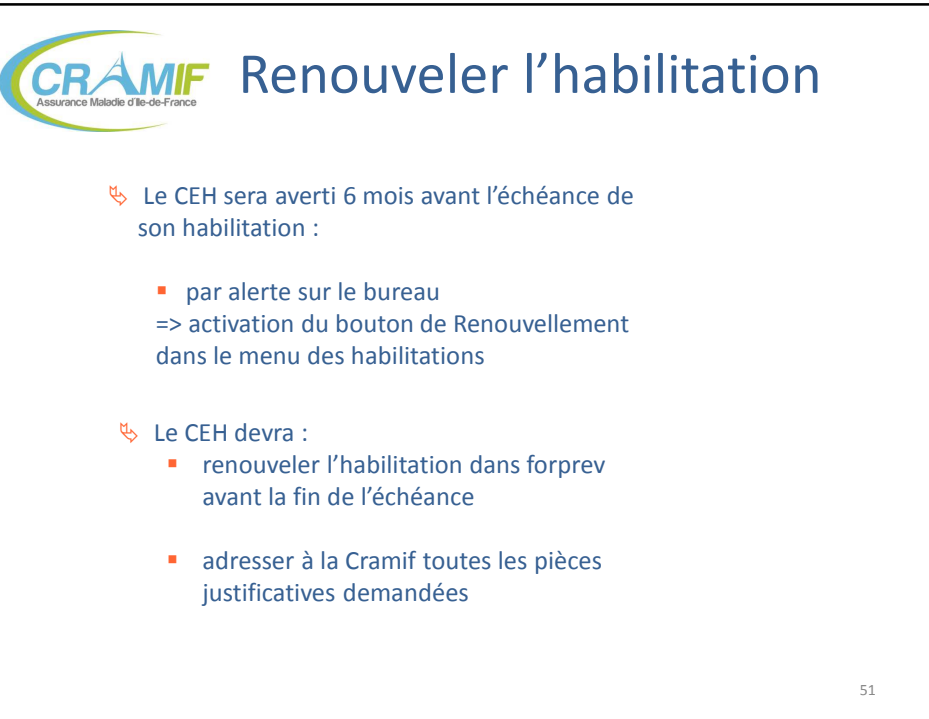

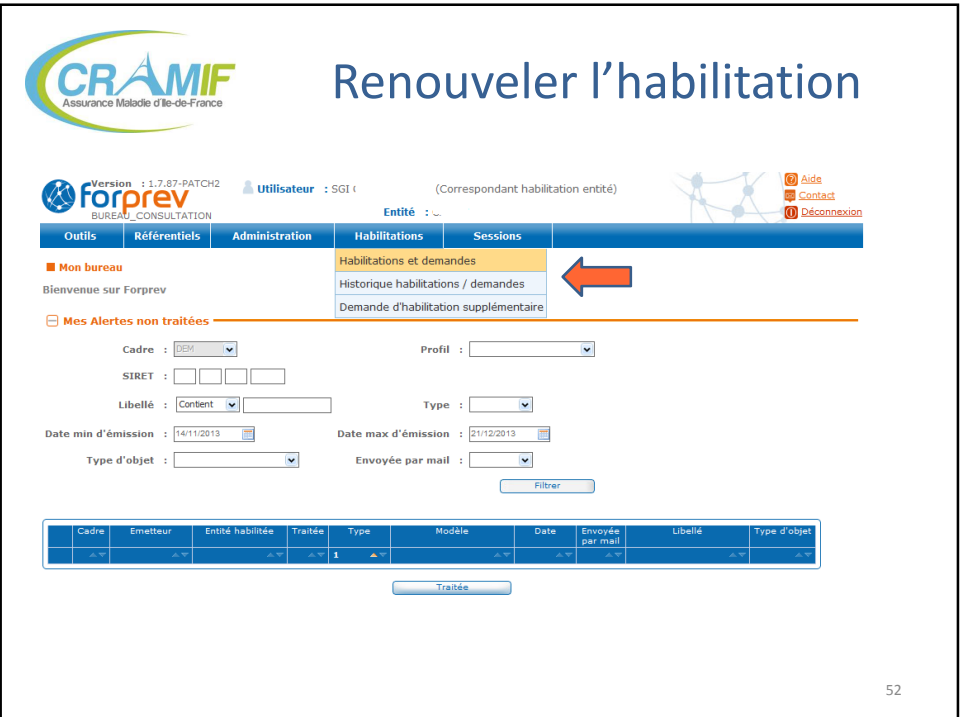

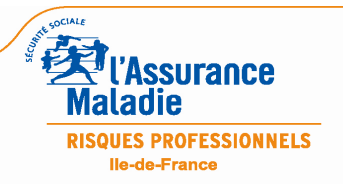

L'OUTIL FORPREV – 22/11/13 et 09/12/13 26 / 39

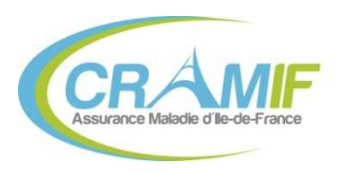

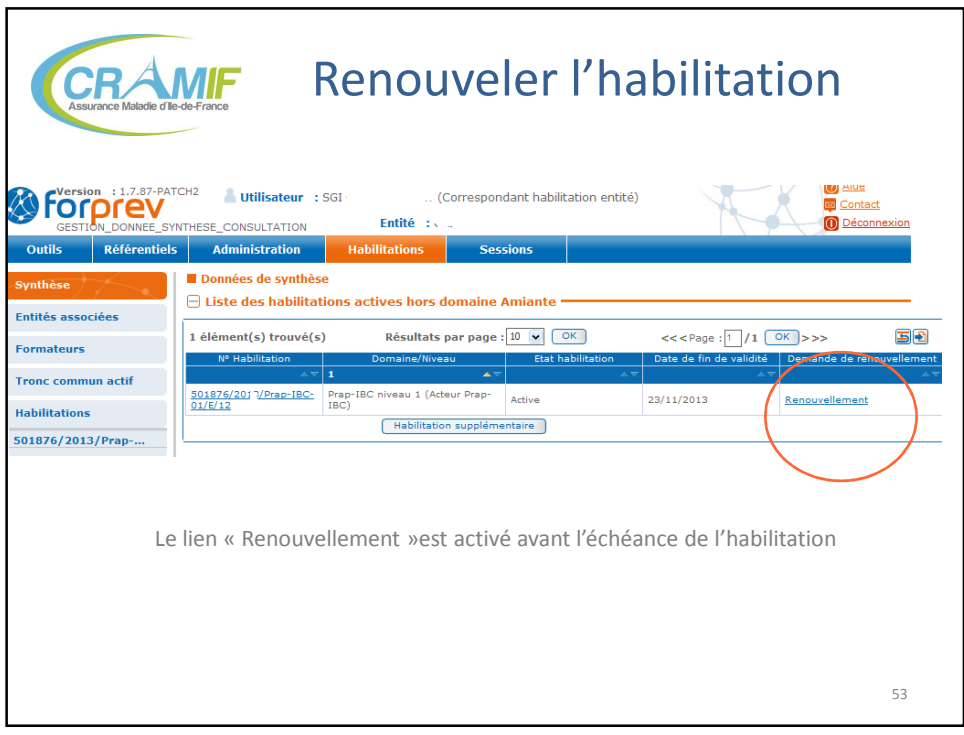

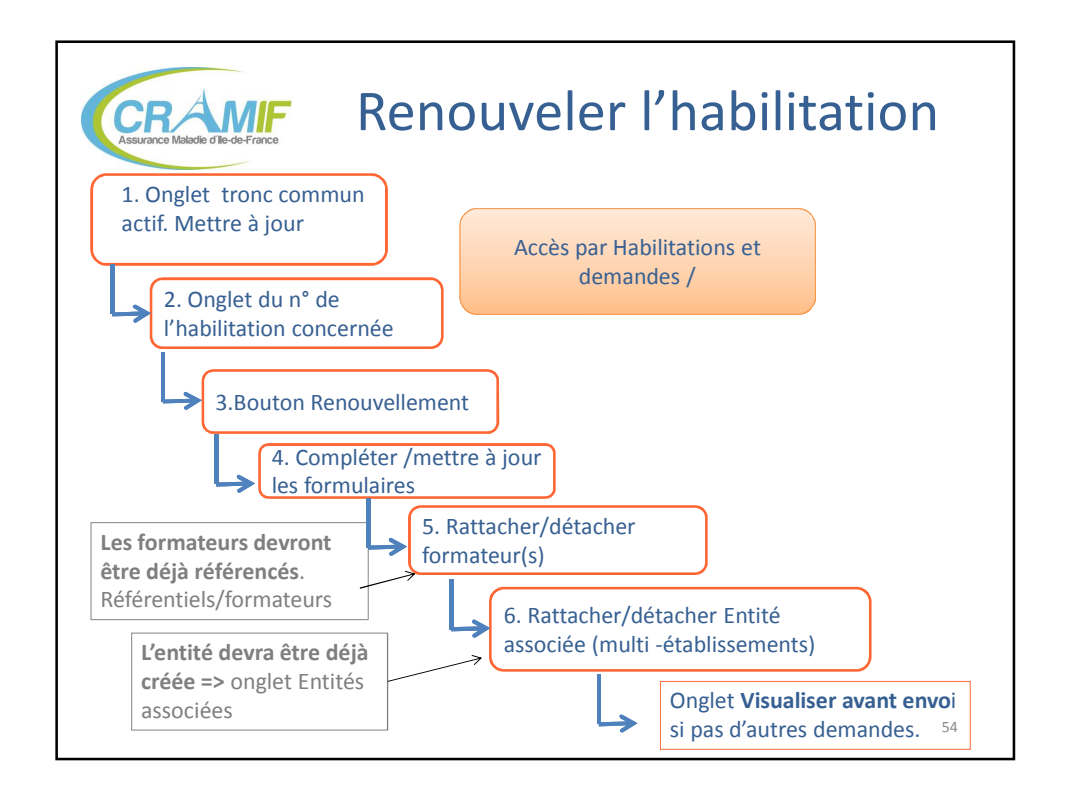

L'OUTIL FORPREV – 22/11/13 et 09/12/13 27 / 39

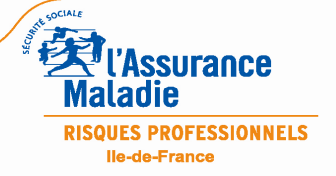

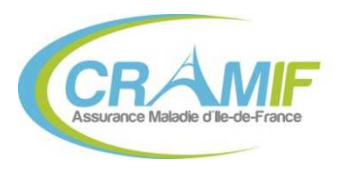

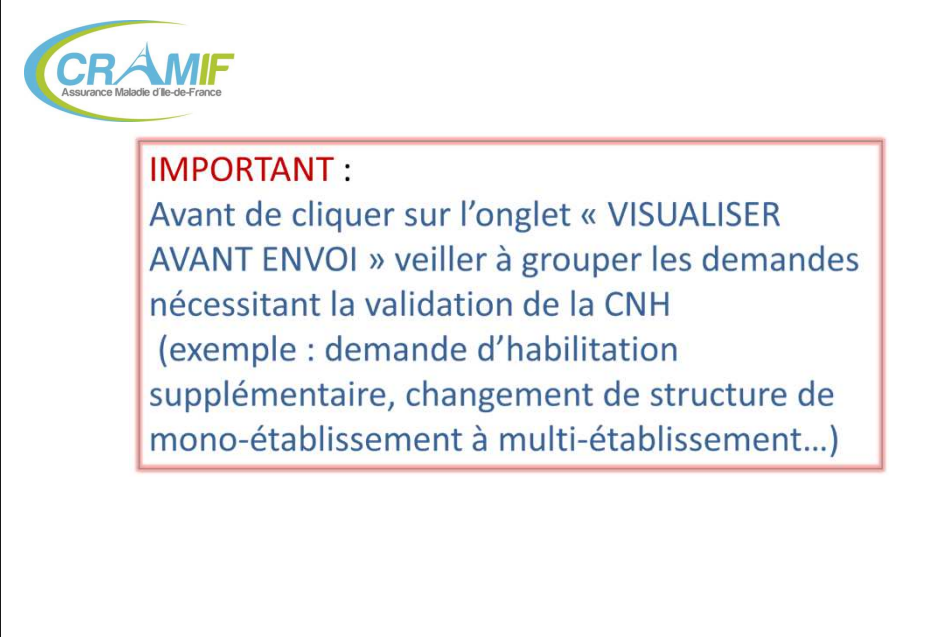

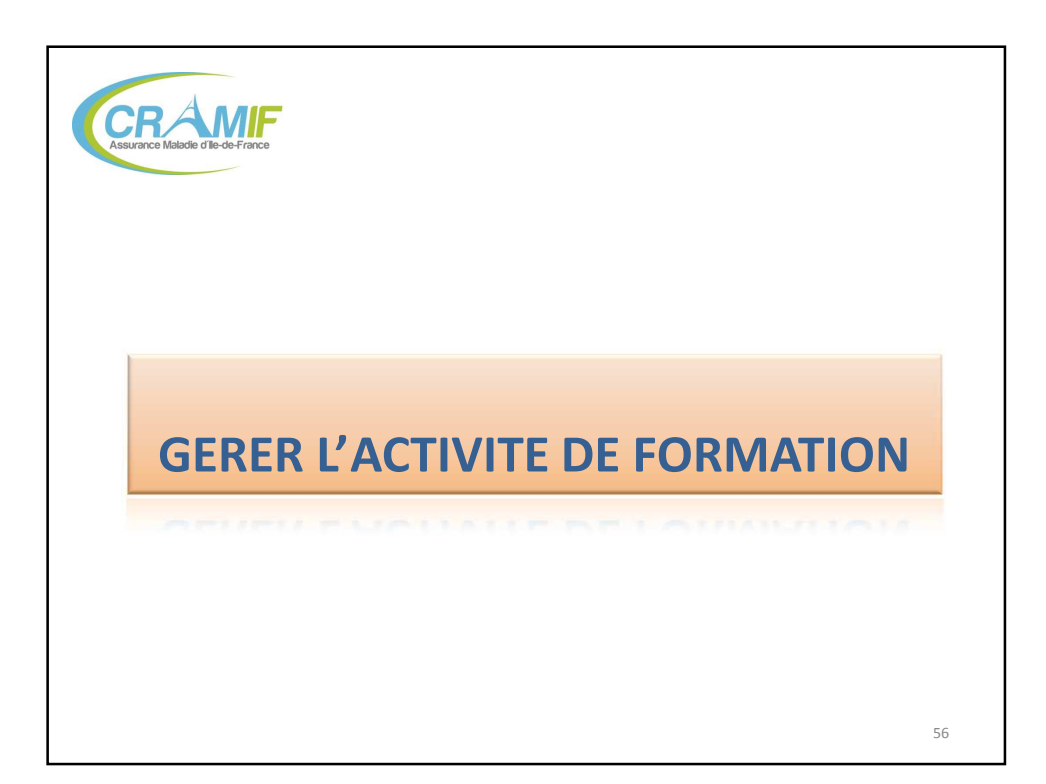

**EXPERIENCE**<br>**Maladie RISQUES PROFESSIONNELS** lle-de-France

55

L'OUTIL FORPREV – 22/11/13 et 09/12/13 28 / 39

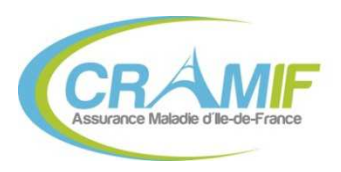

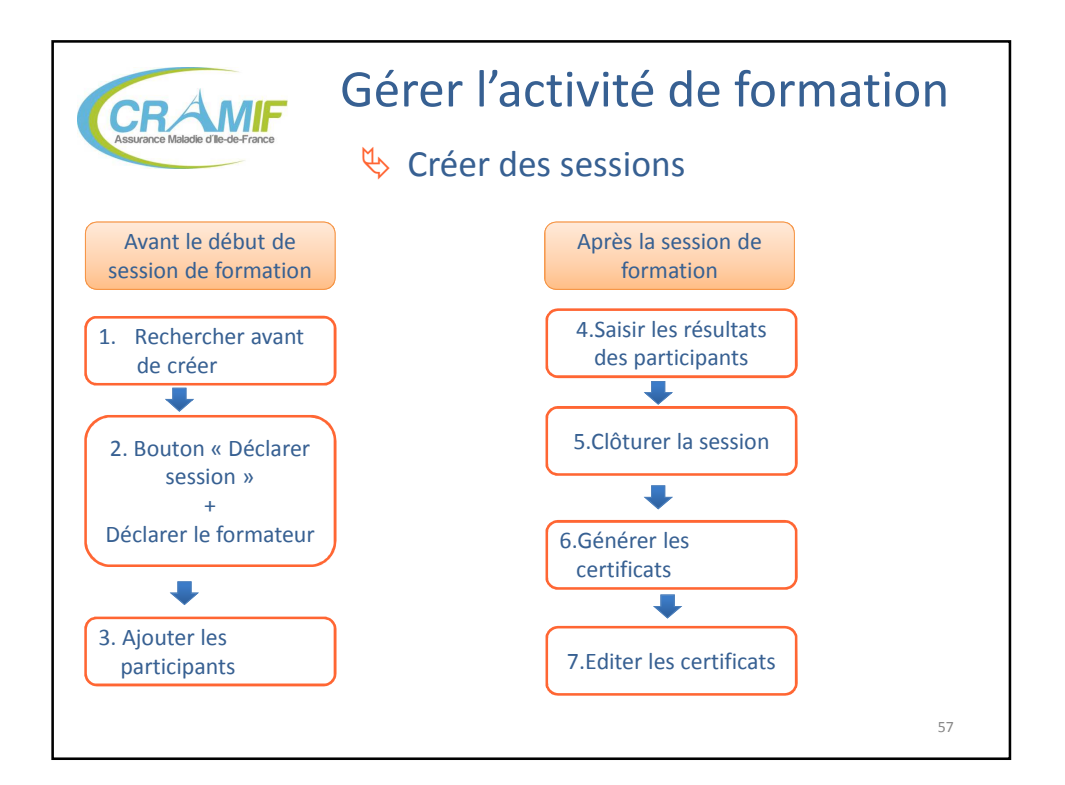

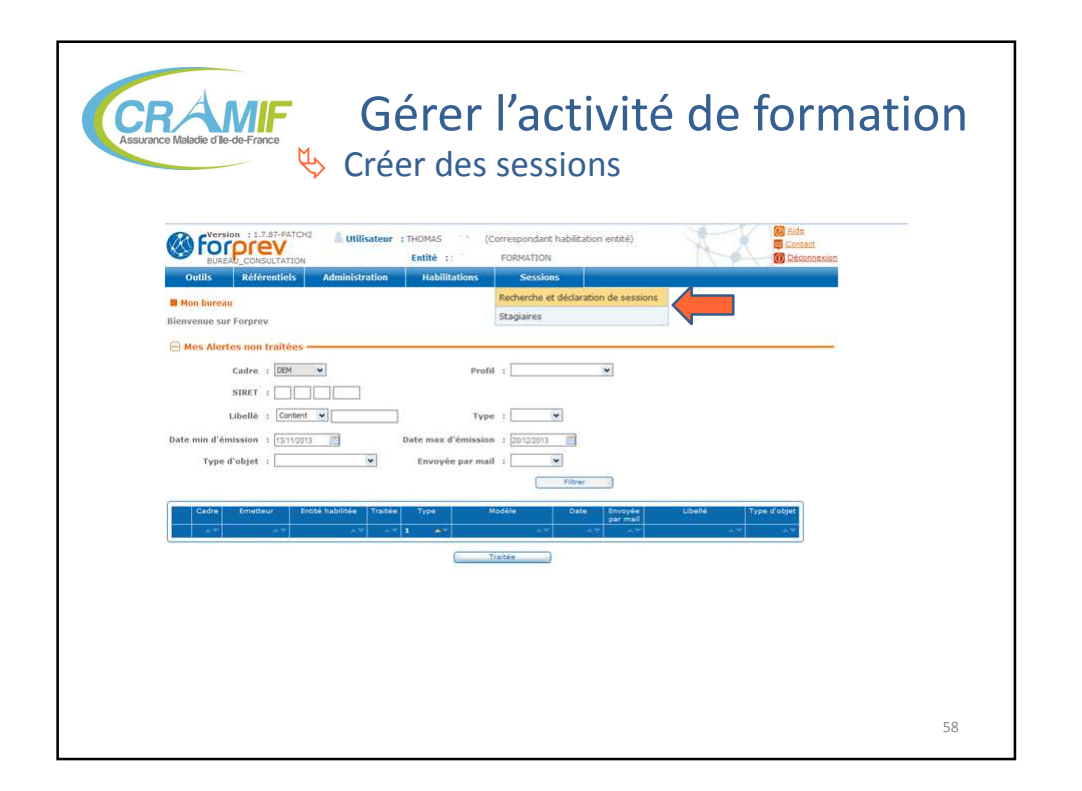

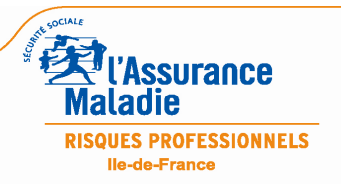

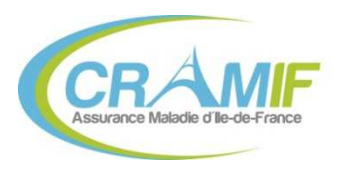

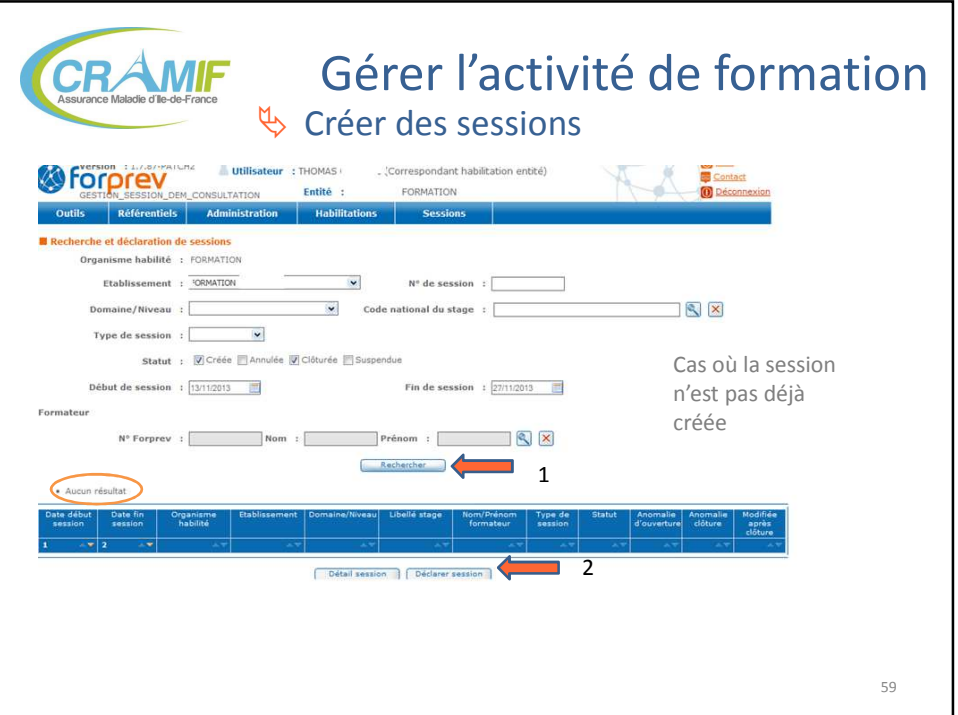

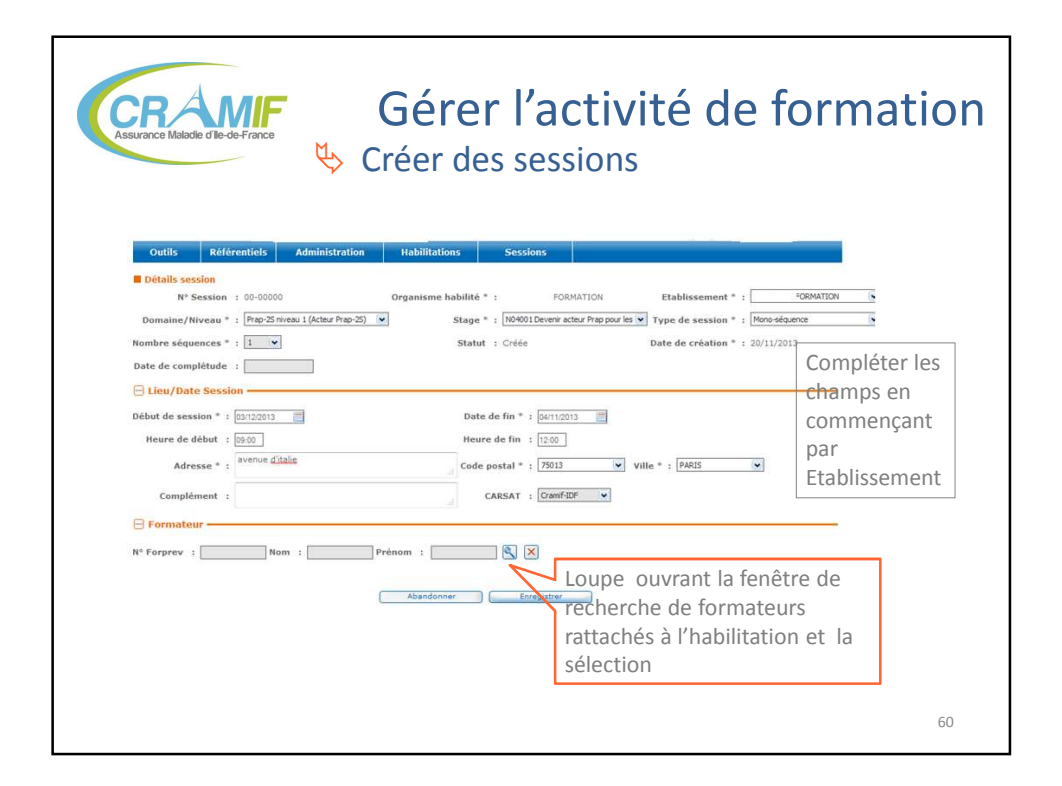

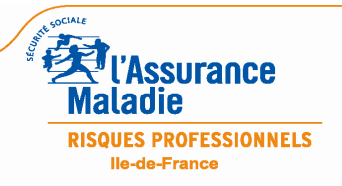

L'OUTIL FORPREV – 22/11/13 et 09/12/13 30 / 39

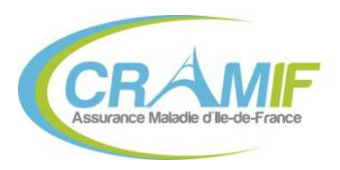

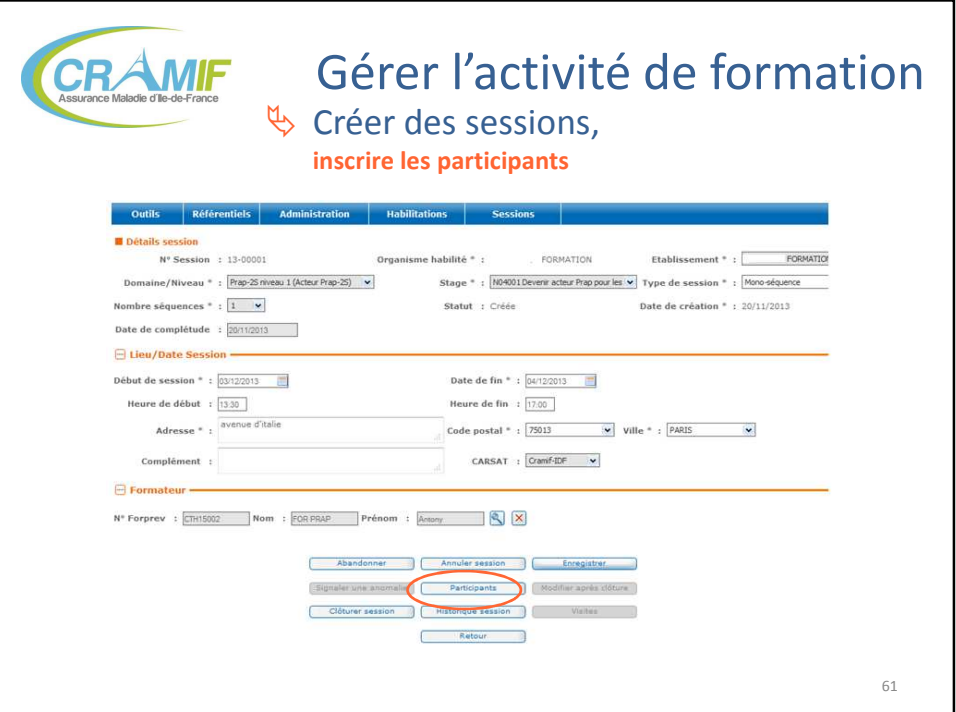

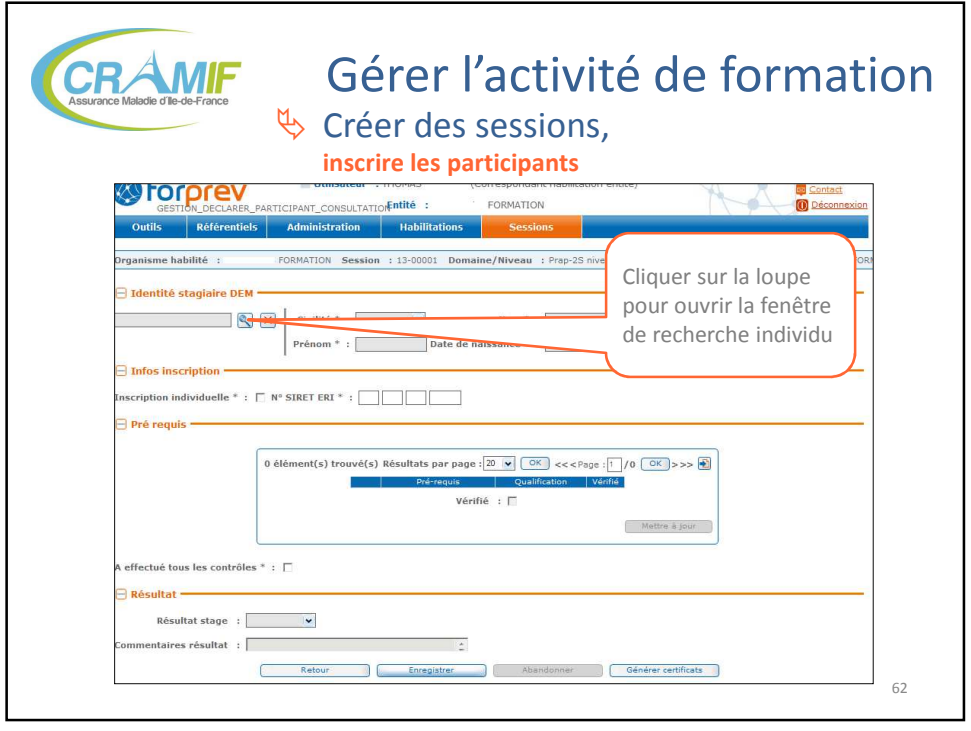

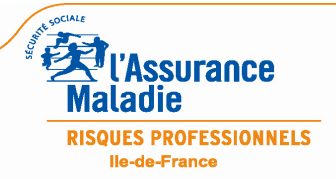

L'OUTIL FORPREV – 22/11/13 et 09/12/13 31 / 39

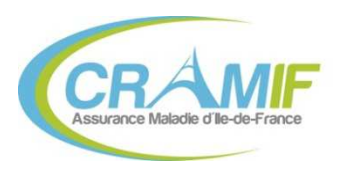

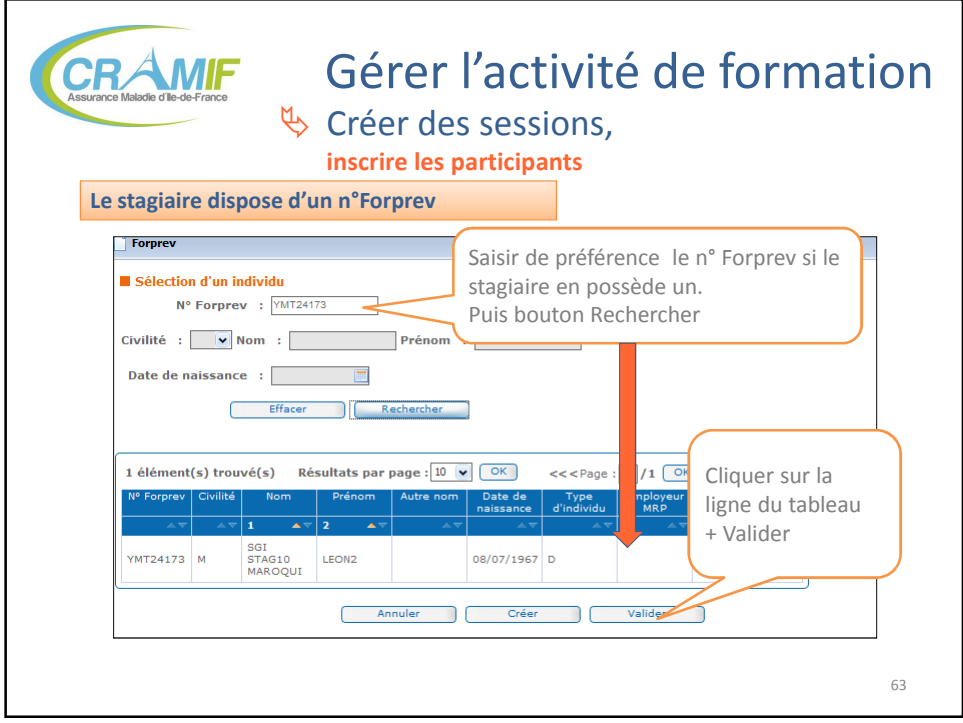

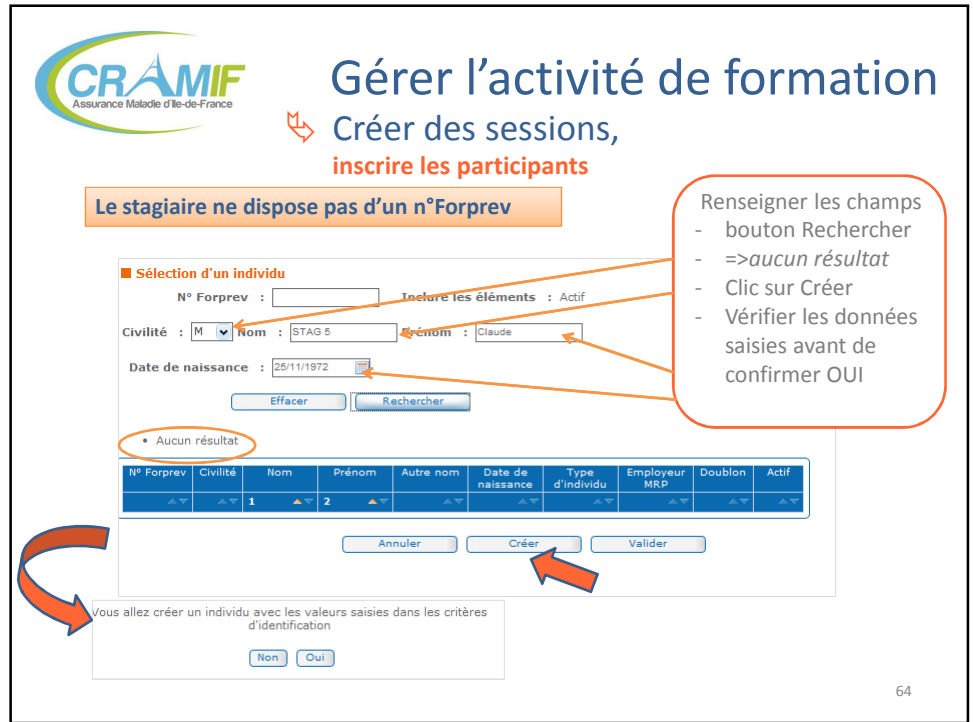

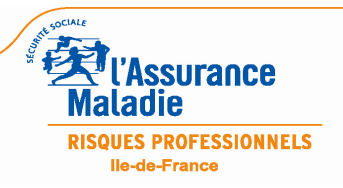

L'OUTIL FORPREV – 22/11/13 et 09/12/13 32 / 39

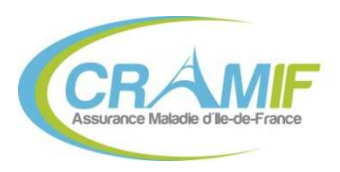

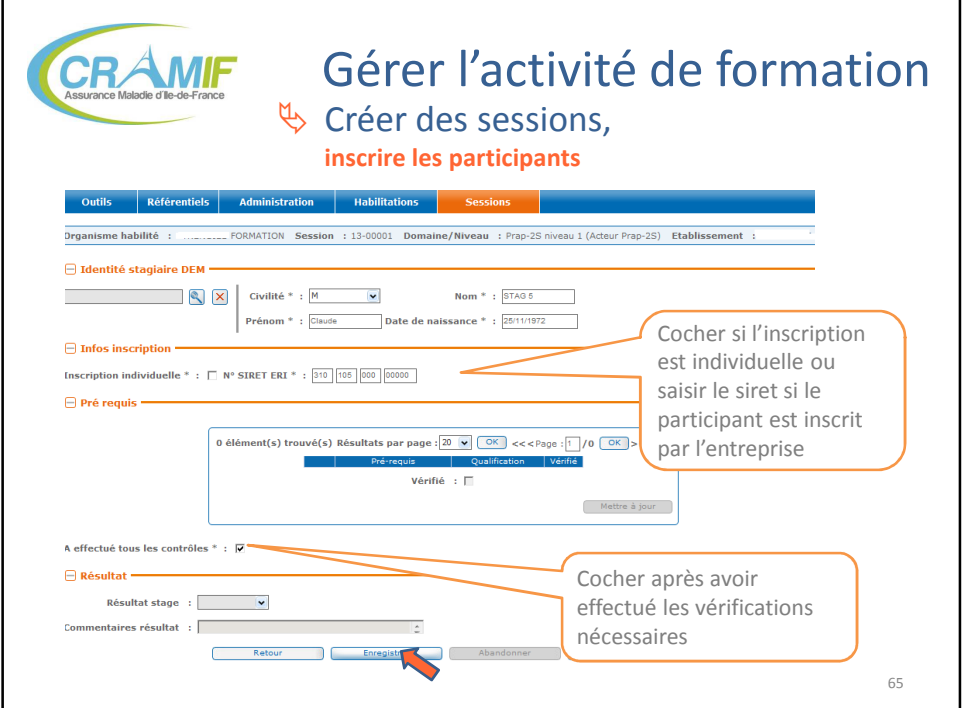

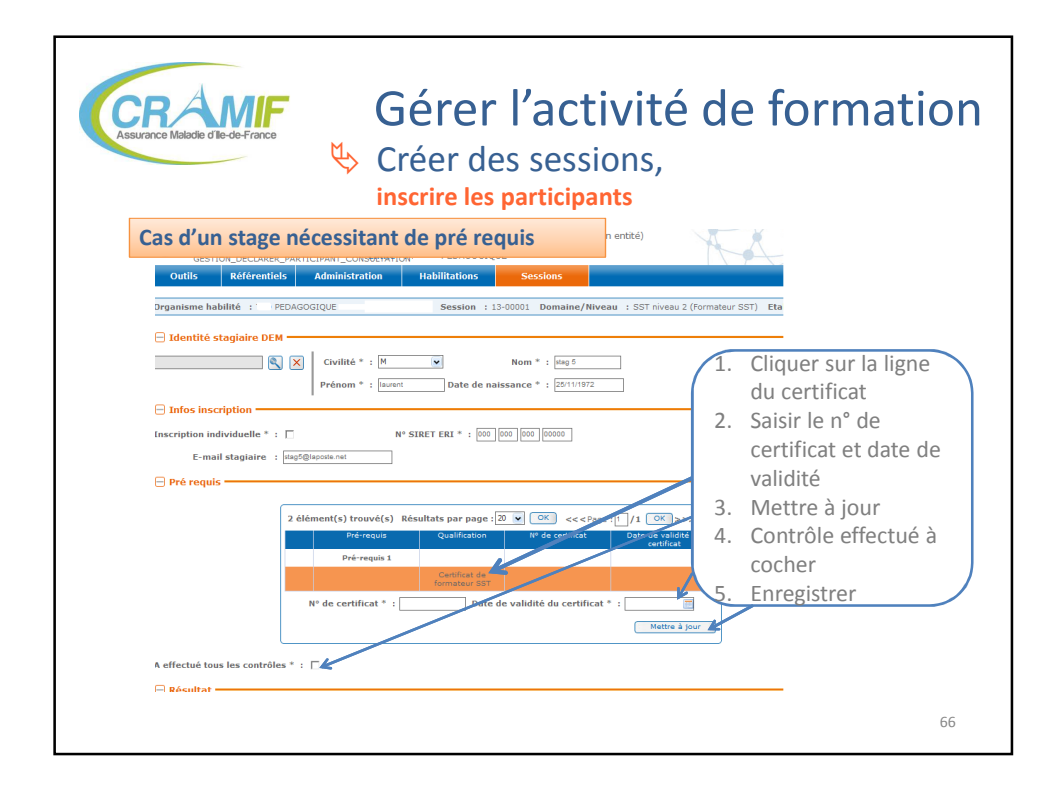

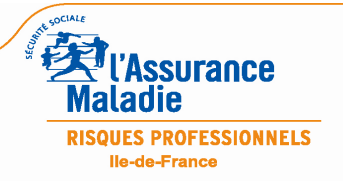

L'OUTIL FORPREV – 22/11/13 et 09/12/13 33/39

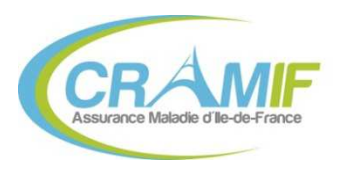

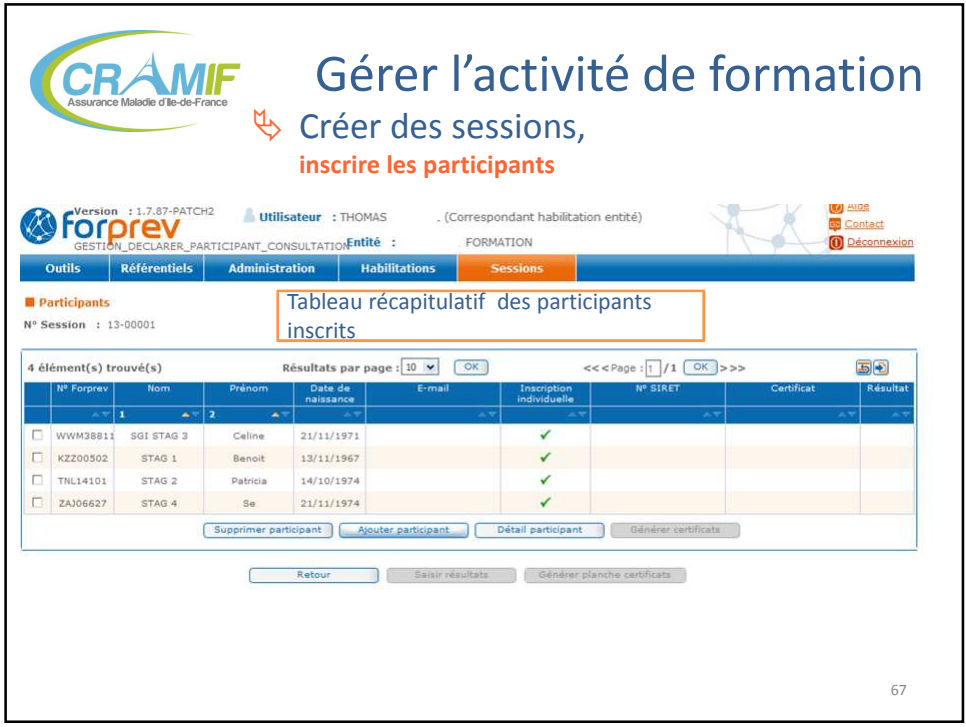

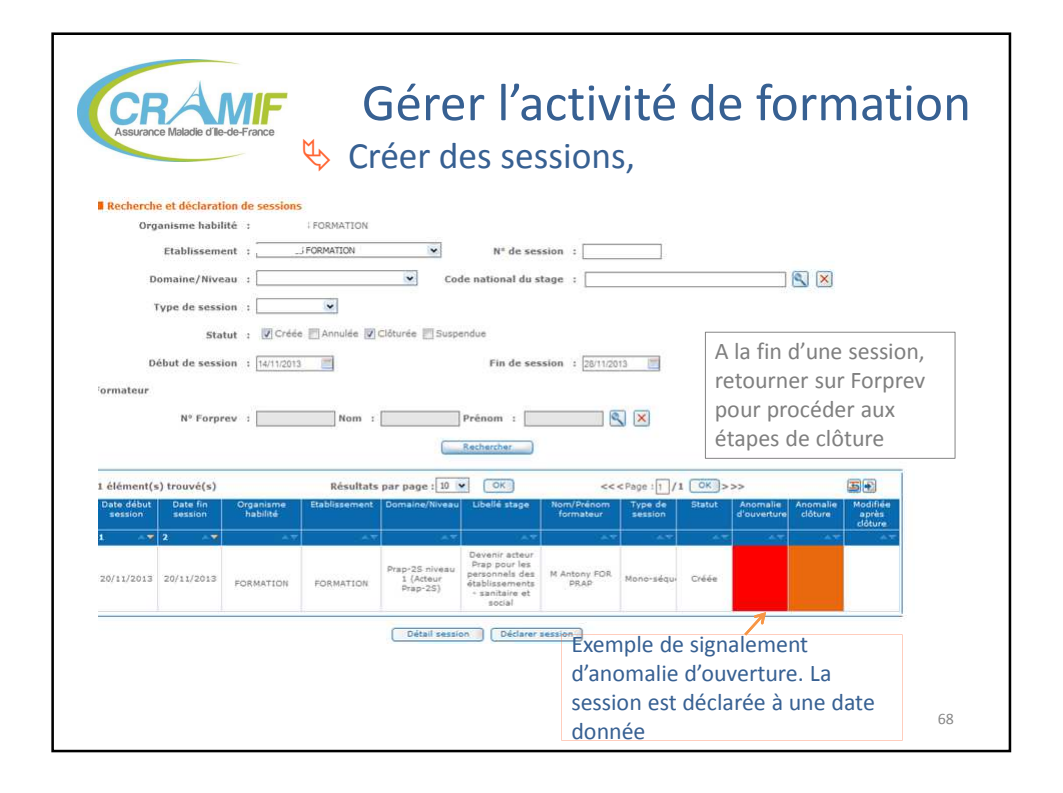

**EXPERIENCE**<br>Maladie **Maladie RISQUES PROFESSIONNELS** lle-de-France

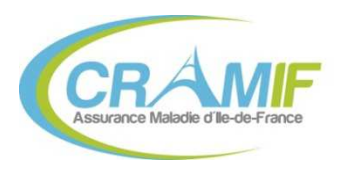

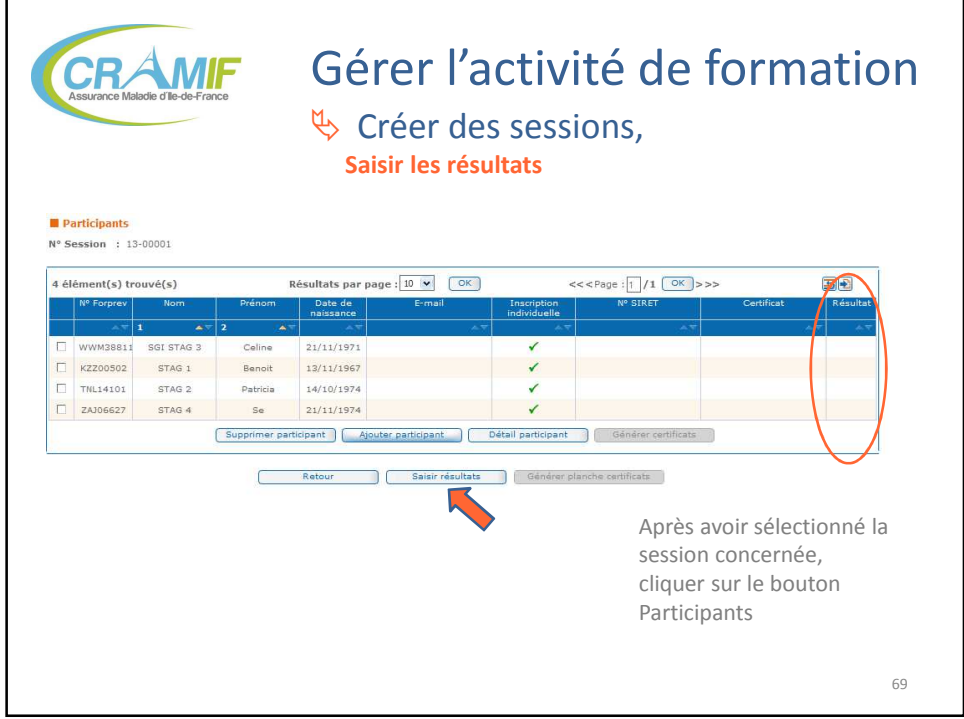

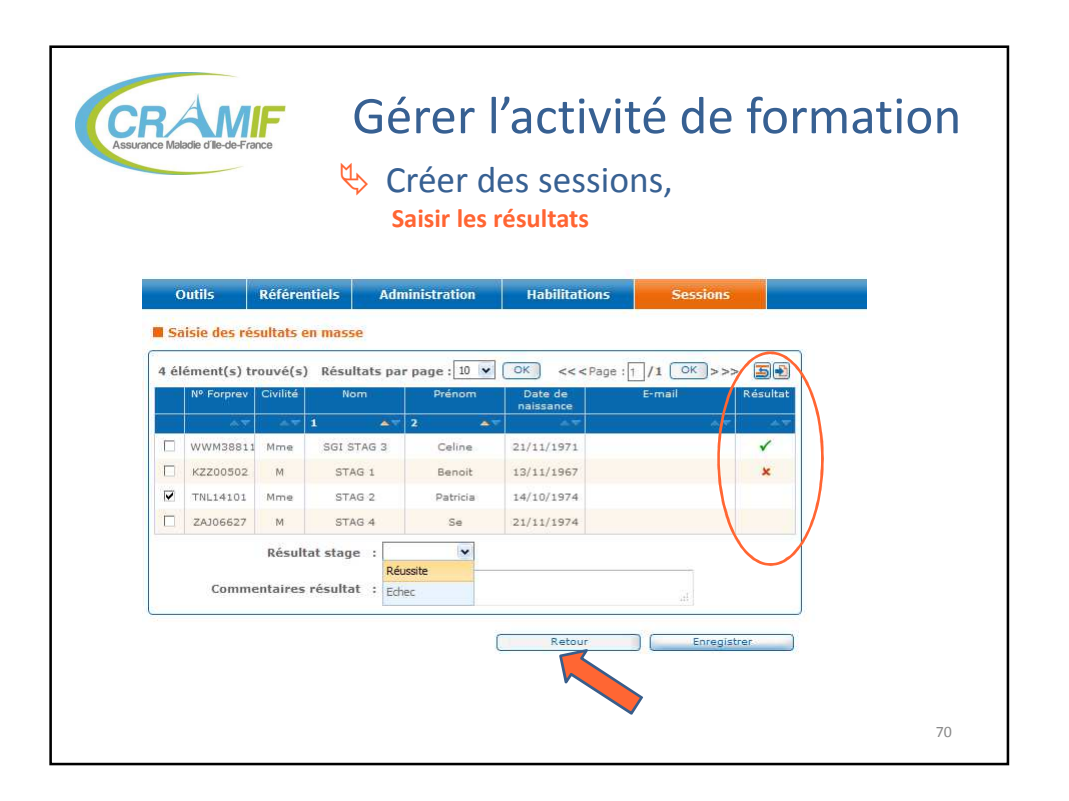

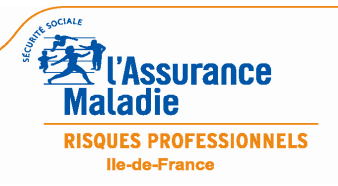

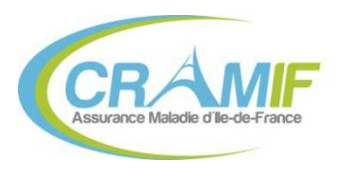

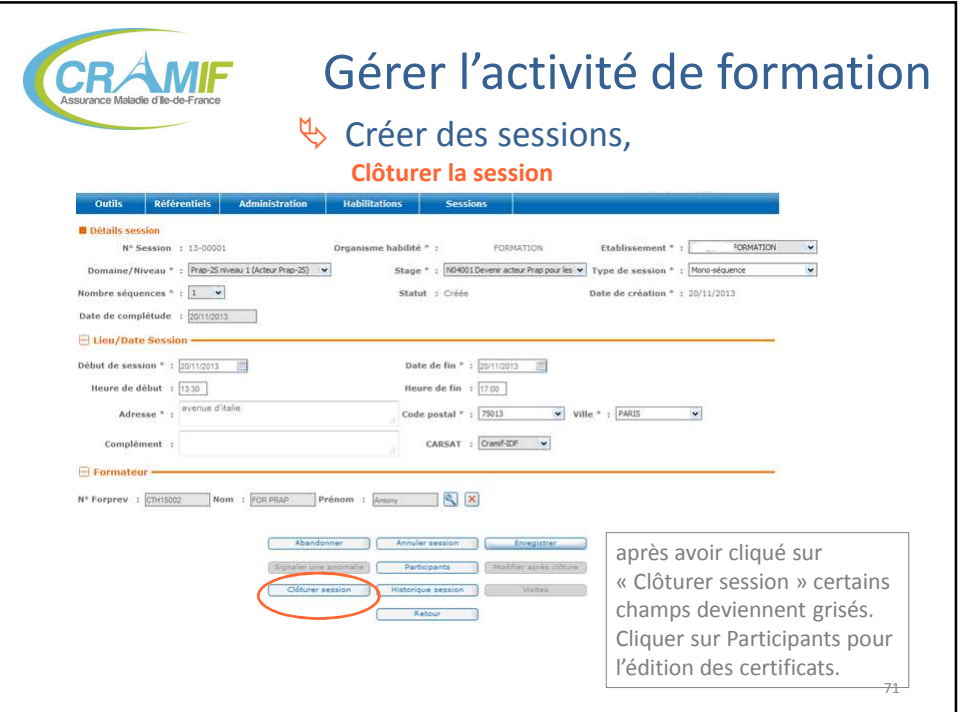

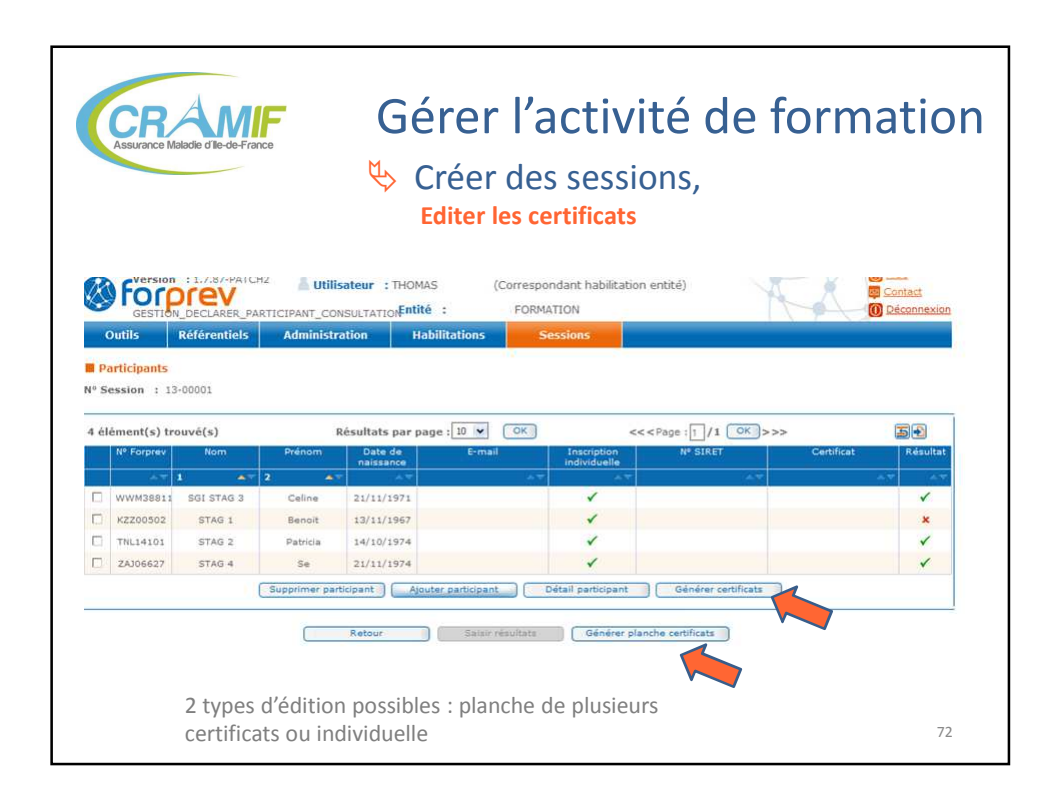

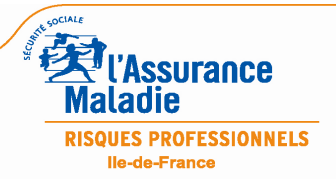

L'OUTIL FORPREV – 22/11/13 et 09/12/13 36 / 39

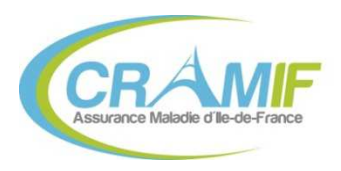

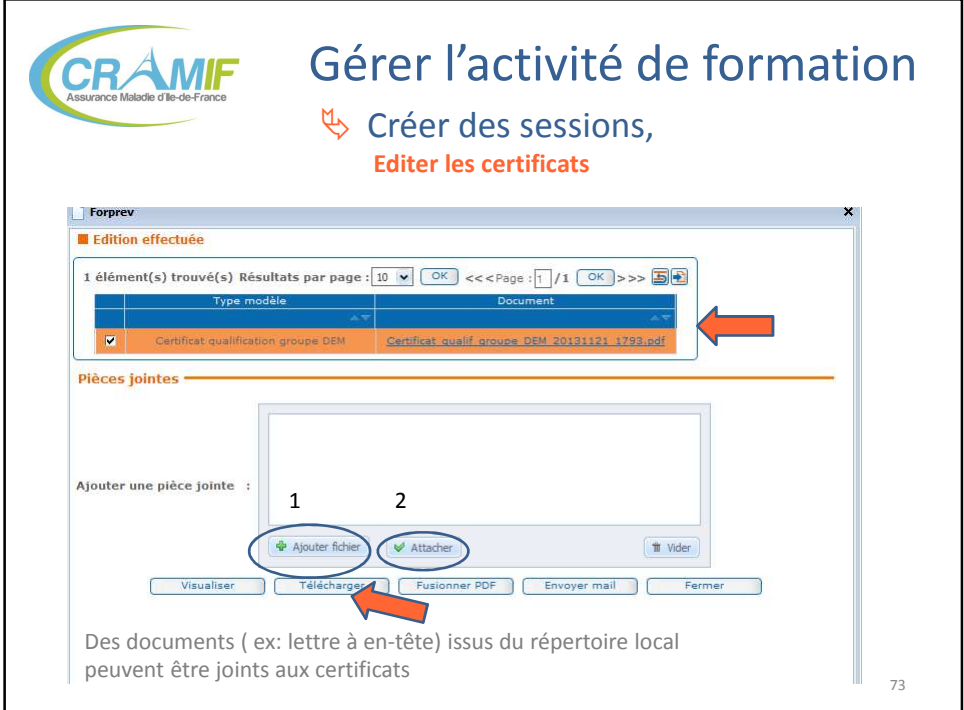

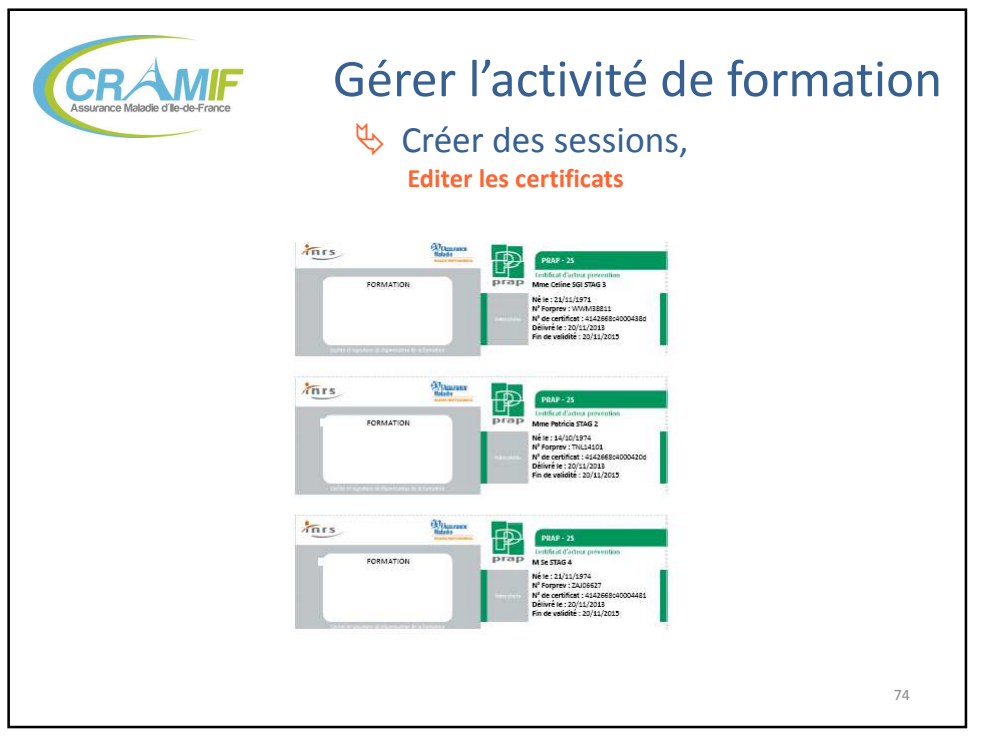

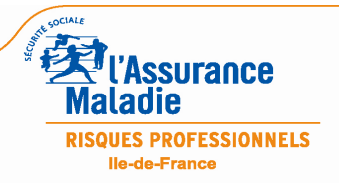

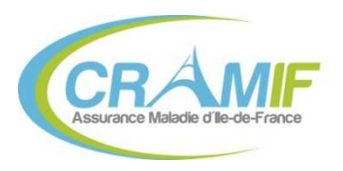

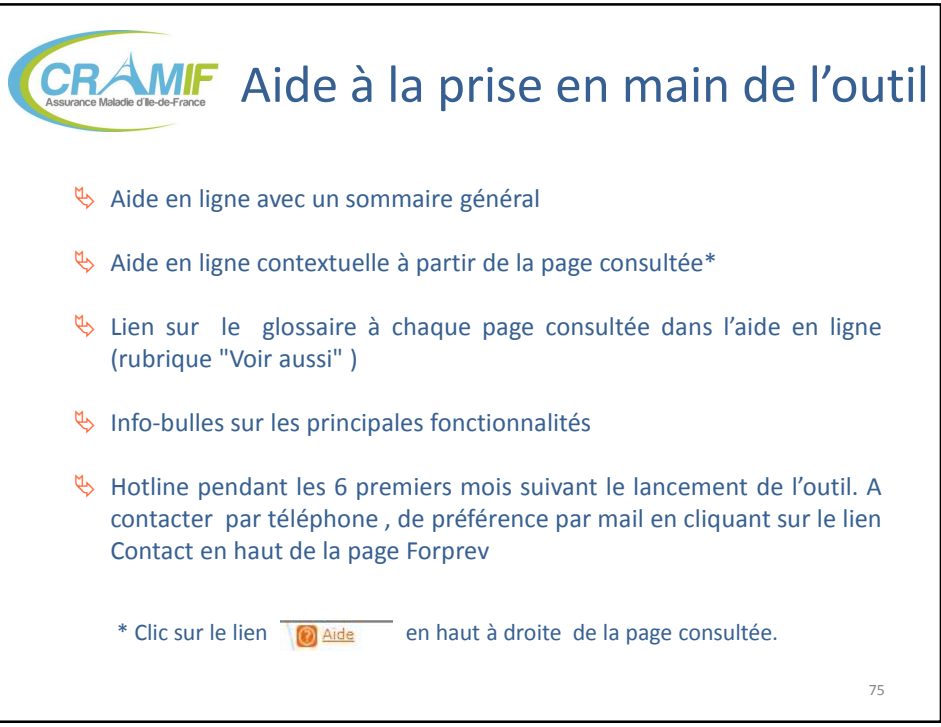

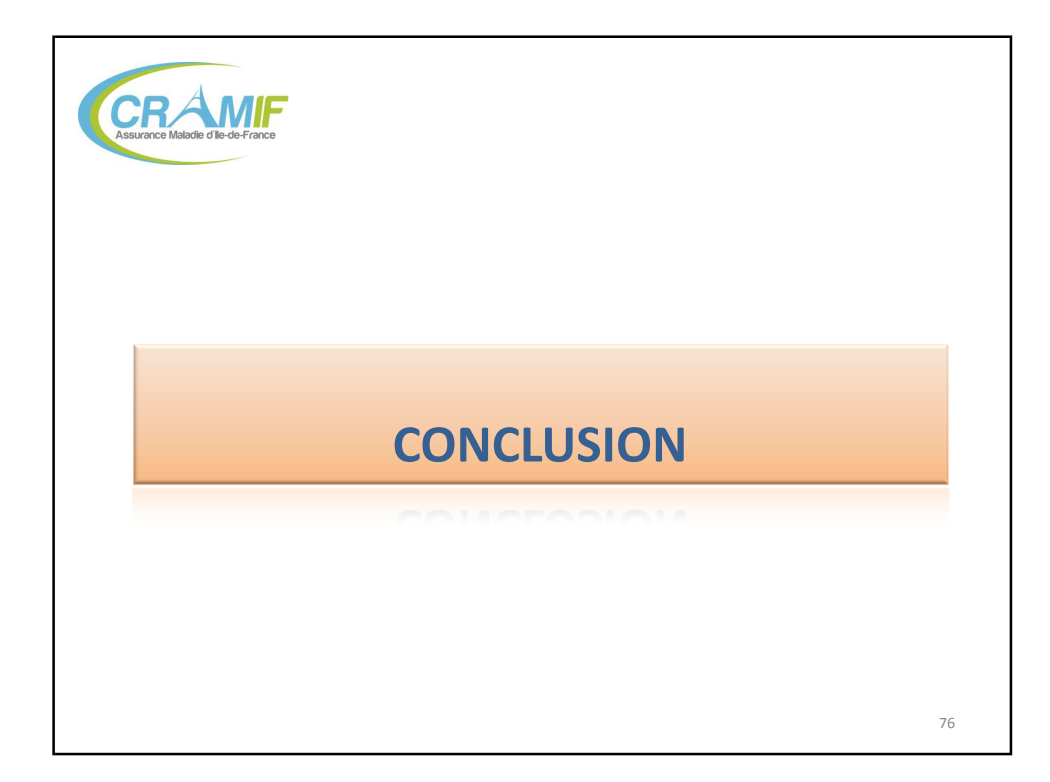

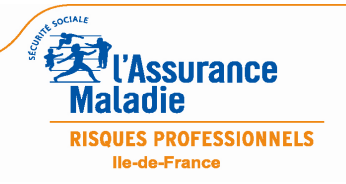

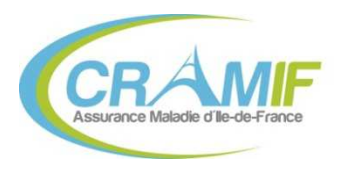

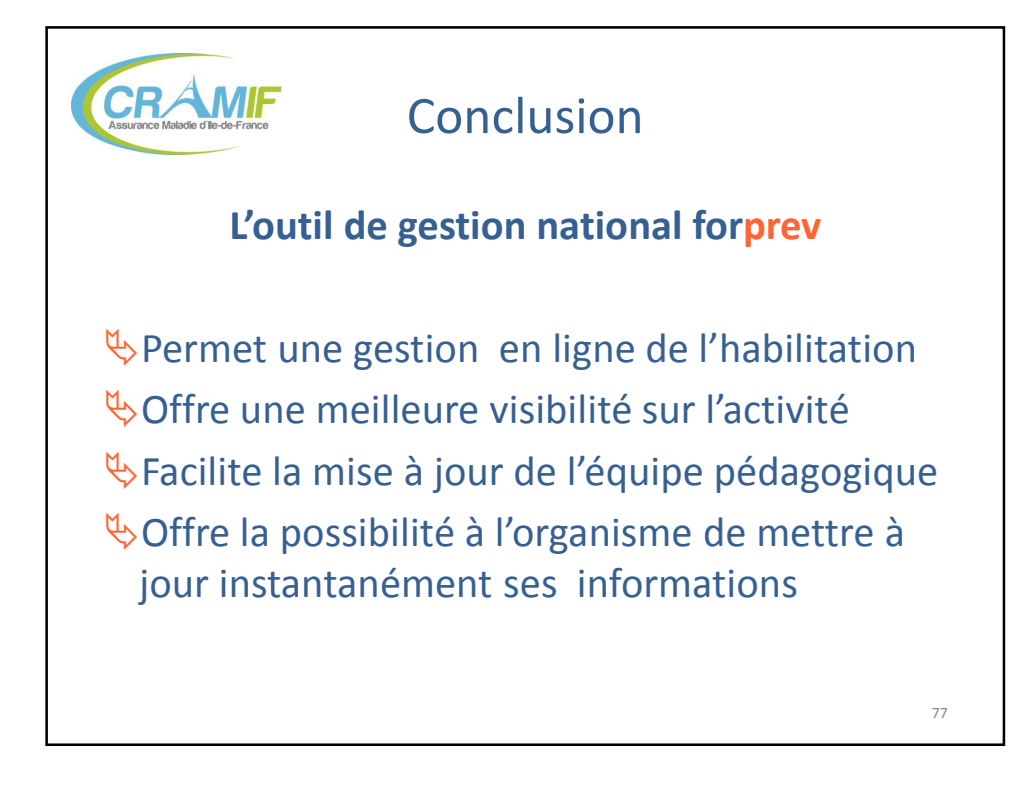

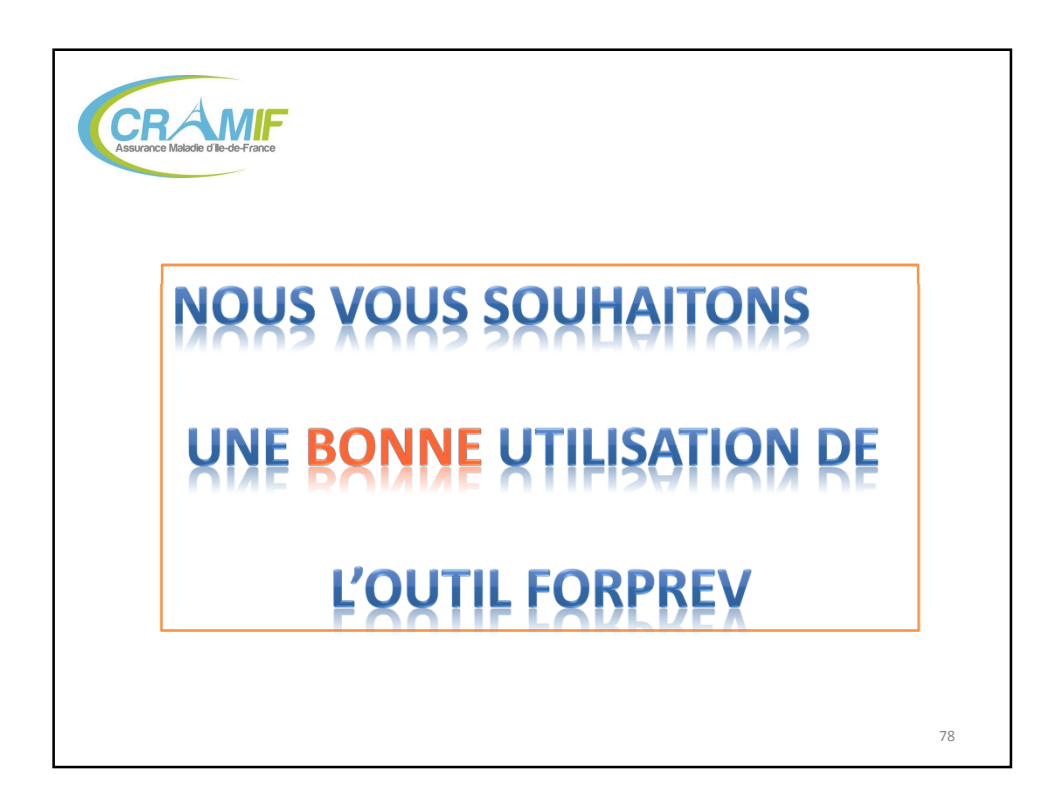

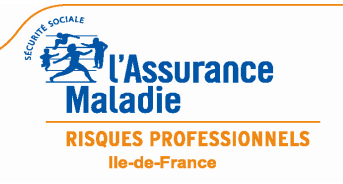

L'OUTIL FORPREV – 22/11/13 et 09/12/13 39 / 39